### Smith Chart in de nanoVNA

toepassingen voor de radioamateur

• Wat zendamateurs meten: VSWR curve

- VSWR en de Reflecties (hoe zat dat ook alweer)
- Smith Chart in de (nano)VNA; wat die laat zien
	- Waar zitten reflecties en de VSWR in de Smith Chart
	- Smith Chart: wat zie je daarin meer dan in de SWR curve?
	- Waarom is de Smith Chart zo opgebouwd
	- Demo met L, C, R
- Pauze
- Toepassing in het direct tunen van antennes en andere zaken
	- Effecten van L en C op impedanties zichtbaar in de Smith Chart
	- L tuner + Demo van tunen SWR=3 naar SWR=1
	- Pi tuner
	- T- tuner
- Online oefentool

Meer info over metingen met de VNA: <https://pa3a.nl/nanovna-metingen-and-smith-chart-articles/>

VSWR Reflectie Smith&Z<sup>L</sup> Coax PAUZE Admittantie Tuners Demo L software

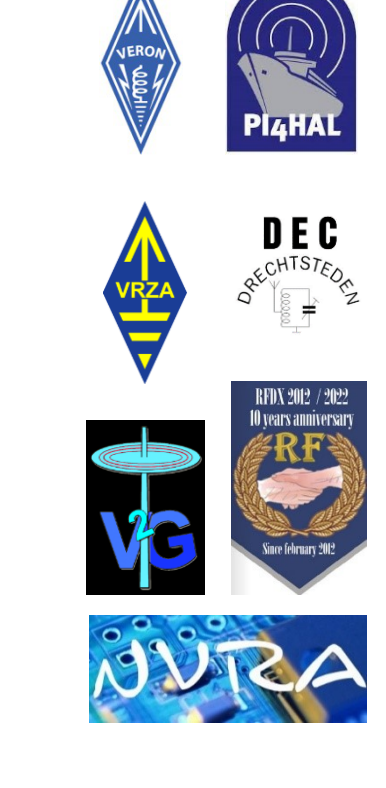

Door: Arie Kleingeld PA3A

## Antenne meting

- Zendamateurs meten vrijwel altijd de SWR Wat zien wij eraan?
- Een curve:

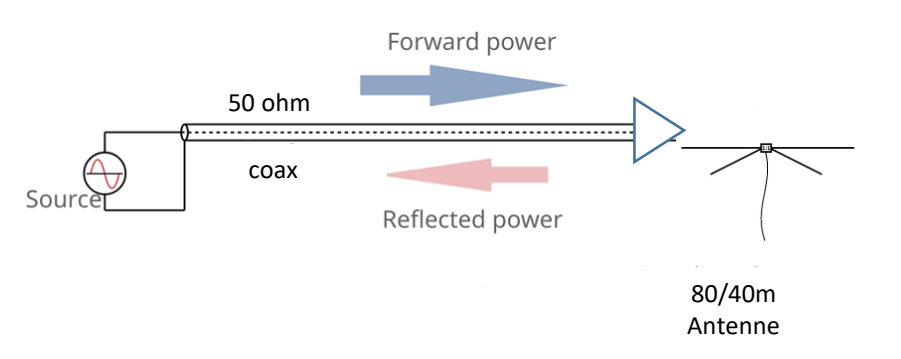

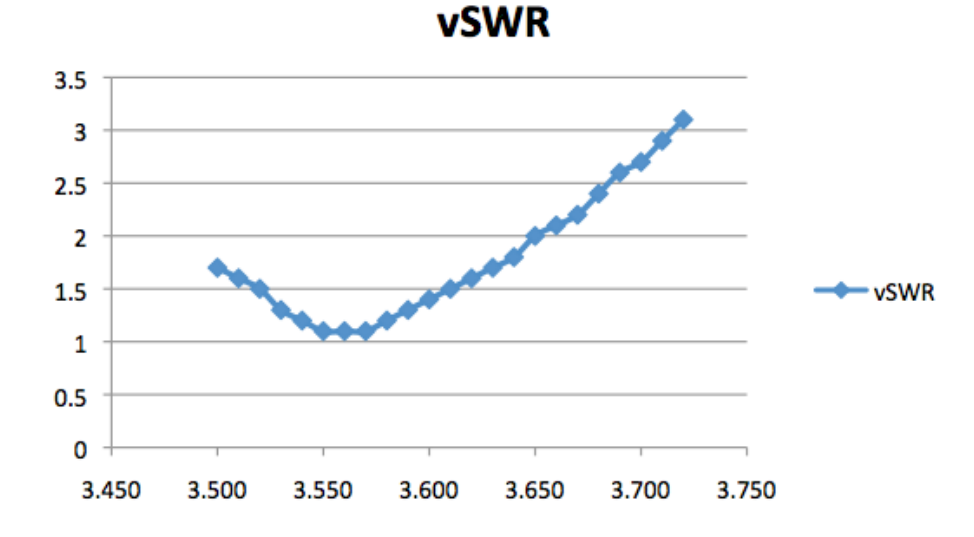

- Standing Wave Ratio (staande golf verhouding SGV)
- Maat voor hoeveelheid gereflecteerde spanning door de Load (en dus voor gereflecteerd vermogen)

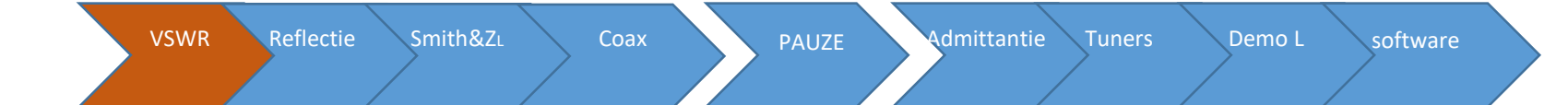

## SWR en Reflectie horen bij elkaar

• De bekendste formule:  $SWR = \ \ \ \ \ \ \ \ \ \$ Zload Zkabel **Zkabel** Zload

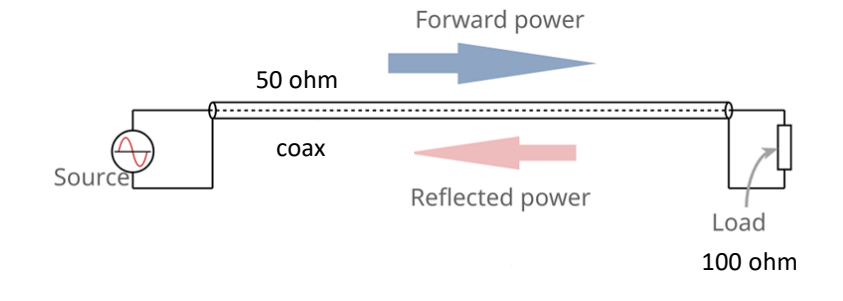

b.v. Zload = 100 ohm, dan SWR =  $100 / 50 = 2$ 

Welke andere Zload (naast 100 ohm) geeft b.v. ook SWR = 2? Zload = ??

- $SWR = 1 : 1$  >> % reflectie = ??
- SWR =  $1:$  oneindig  $\gg$  % reflectie = ??
- SWR =  $1:3$  >> % reflectie = ?? (komen we op terug)
- Zijn er nog meer Zload's die SWR = 2 geven? (hierover verderop meer...)
- Wel goed om alvast te weten: we praten over de gereflecteerde **spanning (VSWR)**

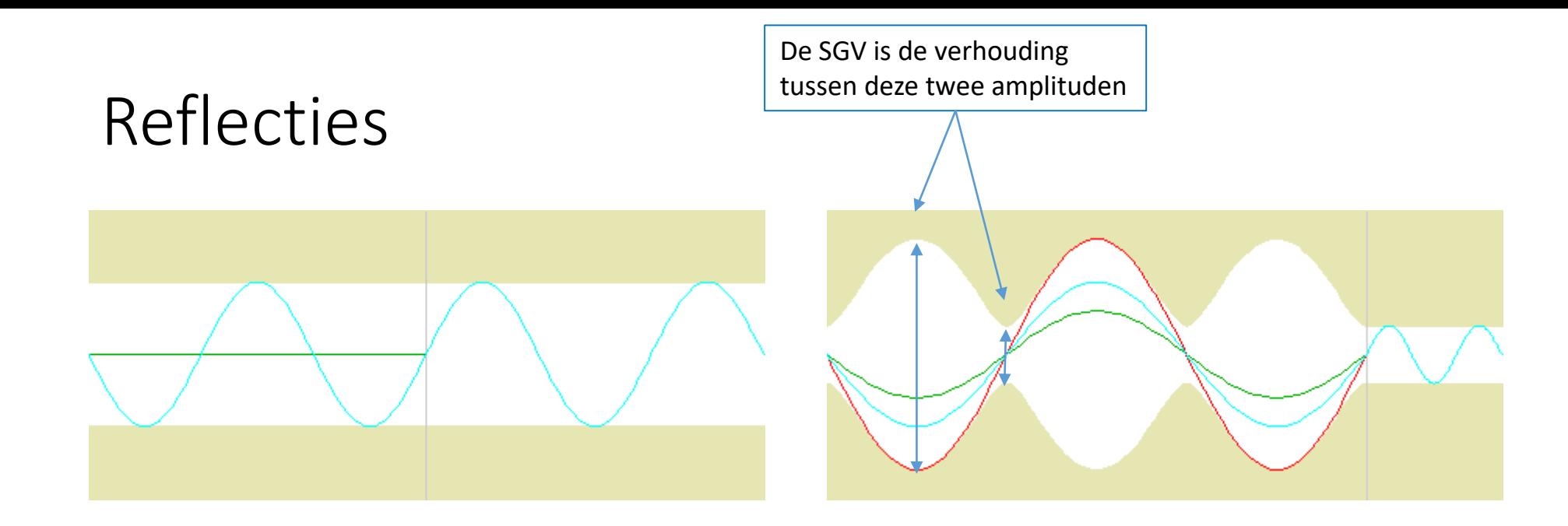

SWR gaat over REFLECTIES dus

• Er bestaat de zgn. **Reflectie coëfficiënt RC**

(of ook wel '**S11**')

Dit is het **percentage reflecteerde spanning** als gevolg van misaanpassing en volgt o.a. uit het (relatief onbekende) verband tussen reflectie en ZL:

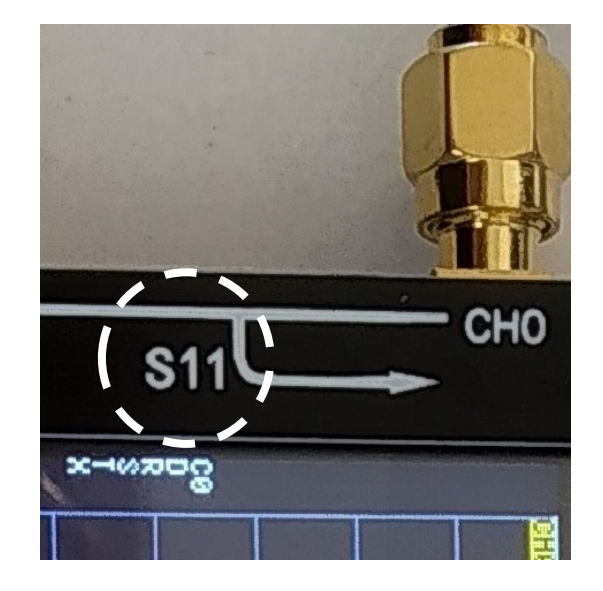

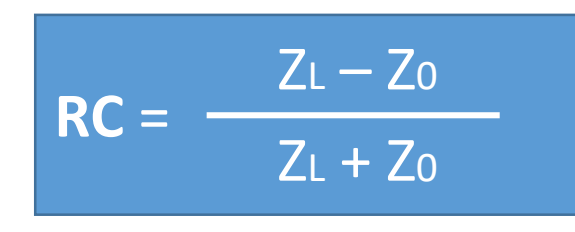

#### ZL = Load impedantie

 $\text{RC} = \begin{array}{c} \text{RIC} = \begin{array}{c} \text{RIC} = \text{RIC} = \text{RIC} \end{array} \begin{array}{c} \text{RIC} = \text{RIC} \end{array}$  **RC** =  $\begin{array}{c} \text{RIC} = \text{RIC} \end{array}$  **Zo = karakteristieke impedantie van de kabel (meestal 50 ohm)** 

VSWR Reflectie Smith&Z<sup>L</sup> Coax PAUZE Admittantie Tuners Demo L software

$$
RC = \frac{Z_L - Z_0}{Z_L + Z_0}
$$

Even rekenen (voorbeeld) coax is 50 ohm

SWR

**SET** 

• Coax aan einde kortsluiten (ZL = 0), dan is volgens de formule:  $RC = -50 / 50 = -1$ d.w.z. RC = **100% reflectie in tegenfase** (het min-teken)

Open coax (ZL = 100.000, oneindig veel): RC = 99.950 / 100.050  $\approx$  1 d.w.z. RC = **100% reflectie in fase**

• Stel ZL = 150 en Zo =  $50$  (SWR = 1 : 3) RC = 150 - 50 / 150 + 50 = 100 / 200 = 0,5 = **50% reflectie**

Dit is **Spanningsreflectie** dus het **Gereflecteerd Vermogen** = 25%  $(P = U^2 / R)$ 

### **En nu de Smith Chart….**

Schaal van een 27Mc SWR meter

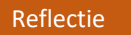

## Smith Chart: dat gaat over *reflecties*

- In de Smith Chart (een rond vlak) zie je:
	- percentage reflectie
	- faseverschuiving
		- Punt in midden van de cirkel: 0% reflectie
		- Punt op buitenkant cirkel: 100% reflectie
		- Punt midden in: Lengte pijl = 50% reflectie Alles in dit voorbeeld onder een hoek ca. 45 graden
- Reflectie Coëfficiënt RC = 50% (het blauwe punt)
	- Draai de pijl rechtsom naar de horizontale as, bij de punt van de pijl lees je de SWR af.
	- En…. Alle reflecties van 50%, onder welke hoek dan ook, hebben dezelfde SWR!! (Dank U Wel Mr. Smith)

Belangrijke vraag is nu: Welke Zload is er aangesloten die hoort bij de blauwe dot?

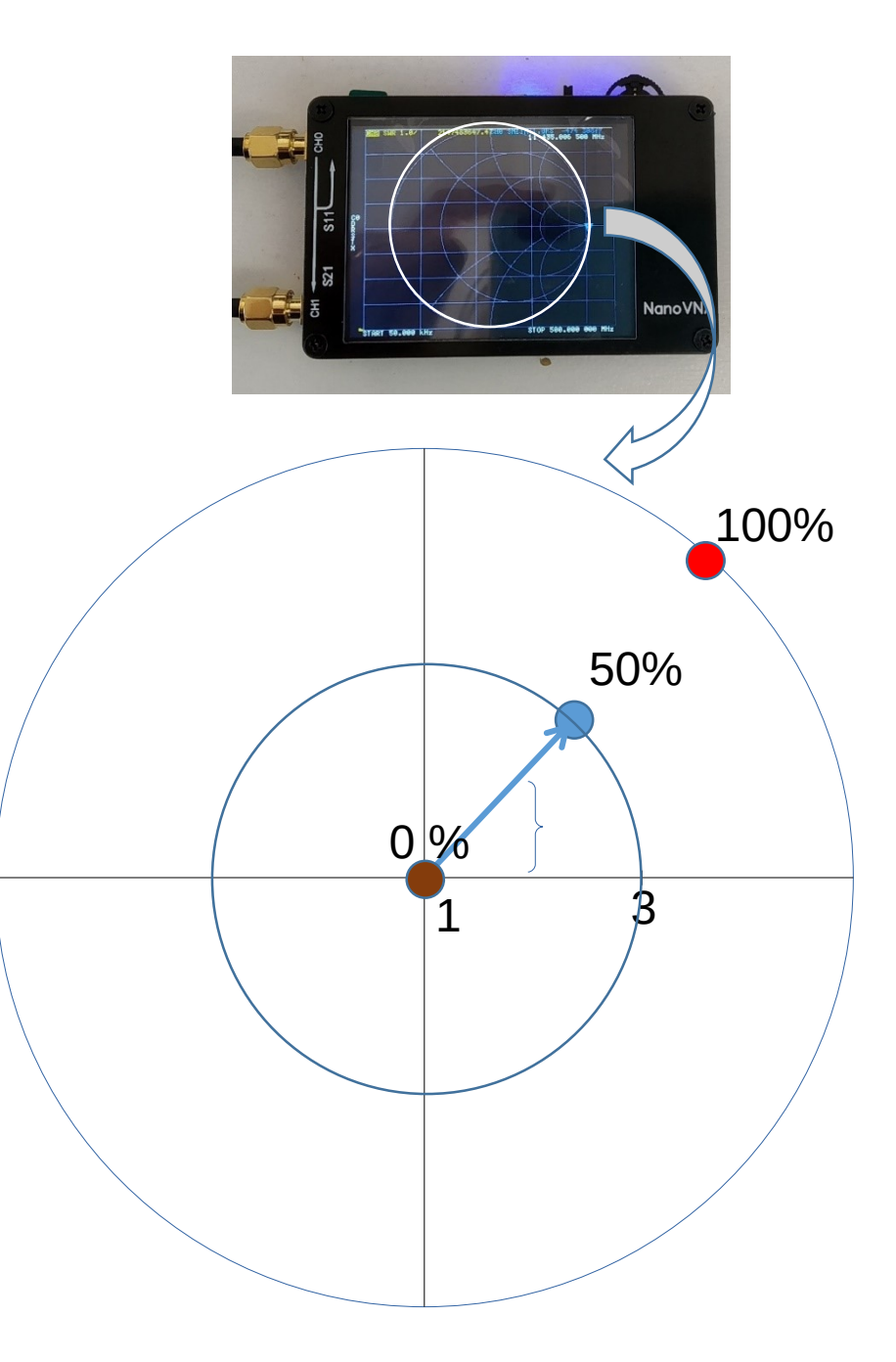

# Wat heeft Mr. Smith nu gedaan?

• Alle mogelijke ZLoad's omgezet (reëel en complex) naar een reflectiepercentage plus hoekverdraaiing uit de reeds genoemde formule

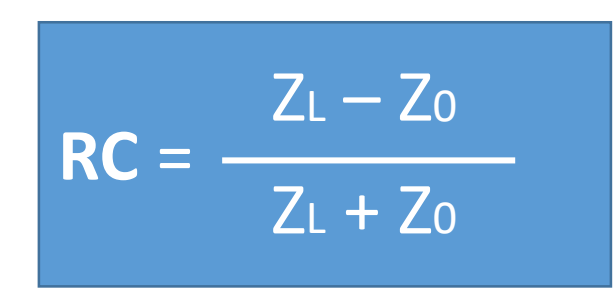

Z<sup>0</sup> is een gegeven = impedantie van de kabel Z<sup>L</sup> kan alle waarden hebben, ohms, inductief, capacitief of combinatie (dat laatste noemen we 'complex')

- Wiskundig blijkt dat dit allemaal cirkelvormige figuren maakt in de Chart
- Deze Chart wordt tot op heden nog steeds gebruikt. Hij zit niet voor niets in de nanoVNA.

### Sidestep: Wat is de Zload

(even terug naar de F/N-cursus)

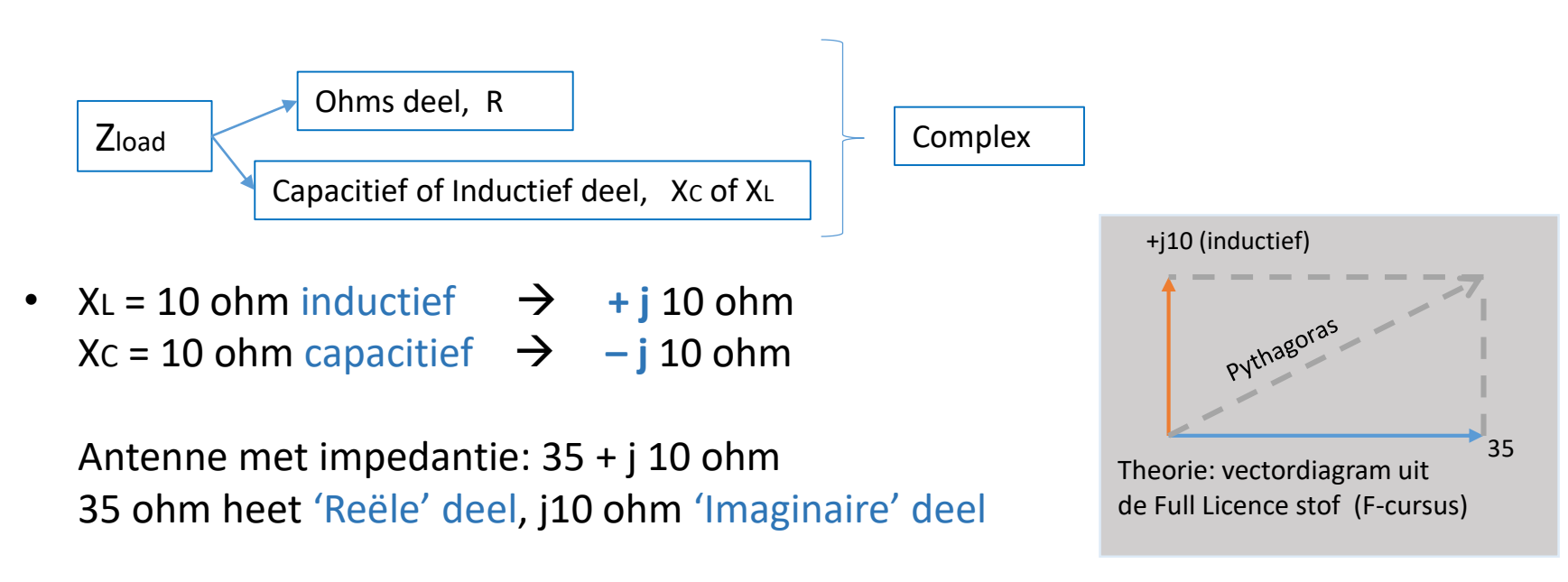

- De Smith Chart is *genormaliseerd* op de Zkabel (dwz op schaal), meestal dus 1:50
	- dus  $50 + j$  25 ohm  $\rightarrow$  Smith Chart : 1 + j 0,5 ohm
	- dus 100 ohm  $\rightarrow$  Smith Chart : 2 ohm

Oefening:

- dus  $300 j 100$  ohm is dan ... j .... ohm in de Smith Chart
- Is dit capacitief of inductief?

( 300 – j 100 is dus een COMPLEX getal, met REËEL deel 300 en IMAGINAIR (capacitief) deel –j 100 )

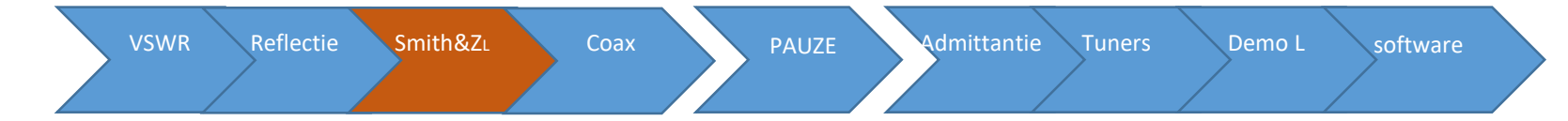

### De Zload plotten op de Smith Chart

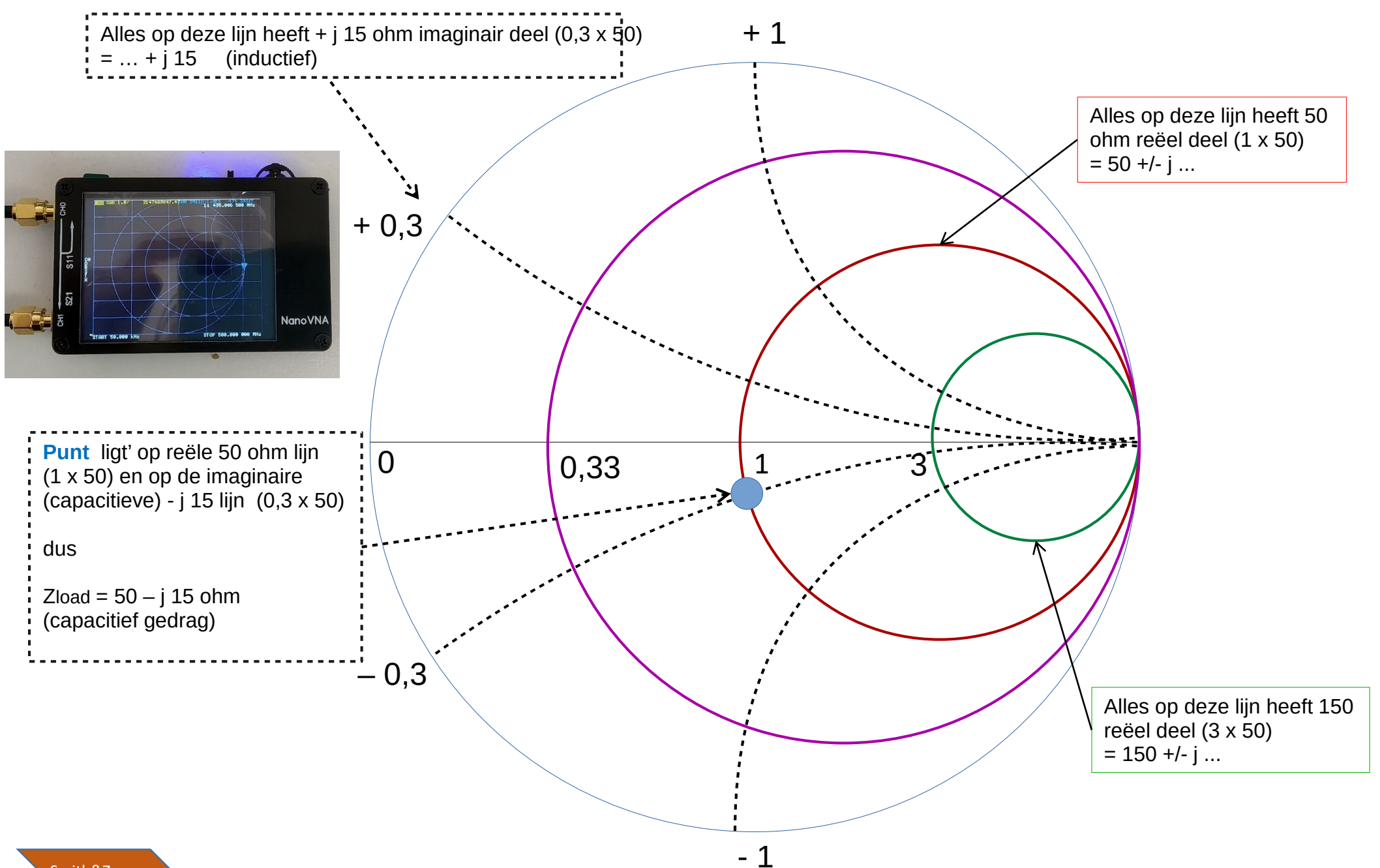

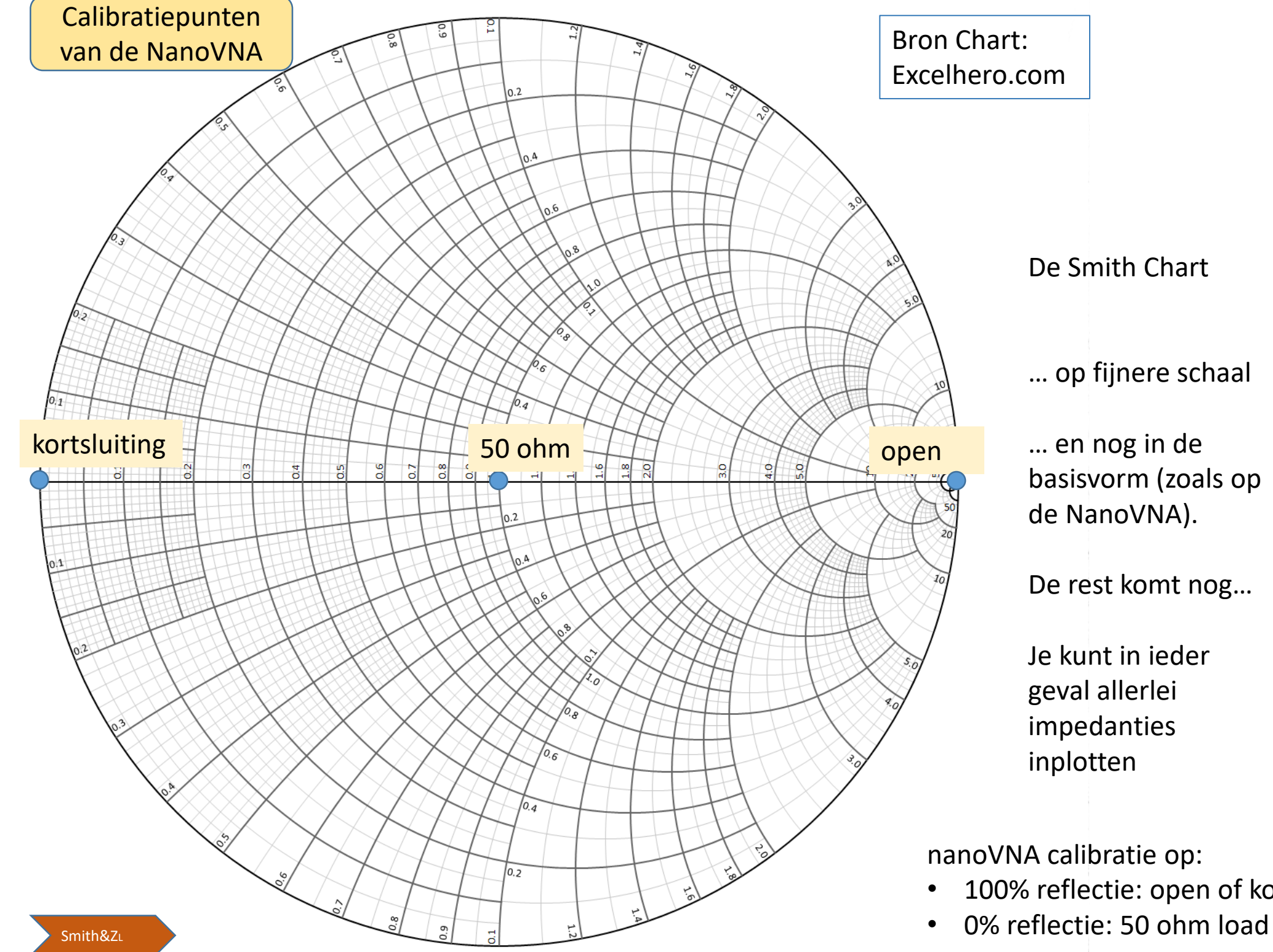

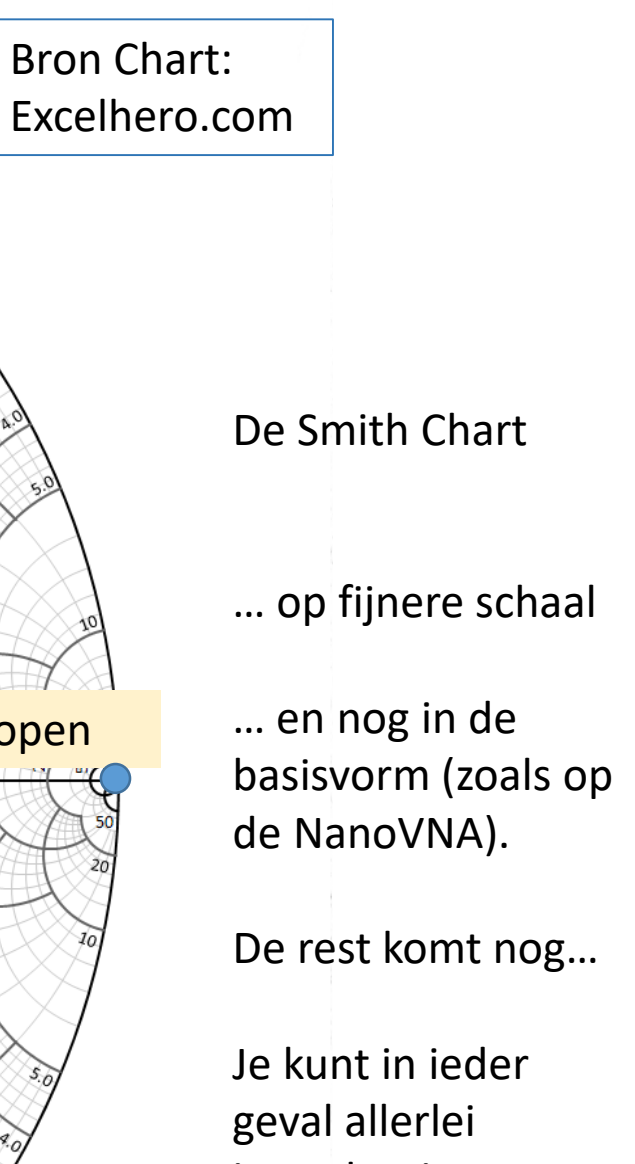

impedanties inplotten

nanoVNA calibratie op:

- 100% reflectie: open of kortgesloten
- 

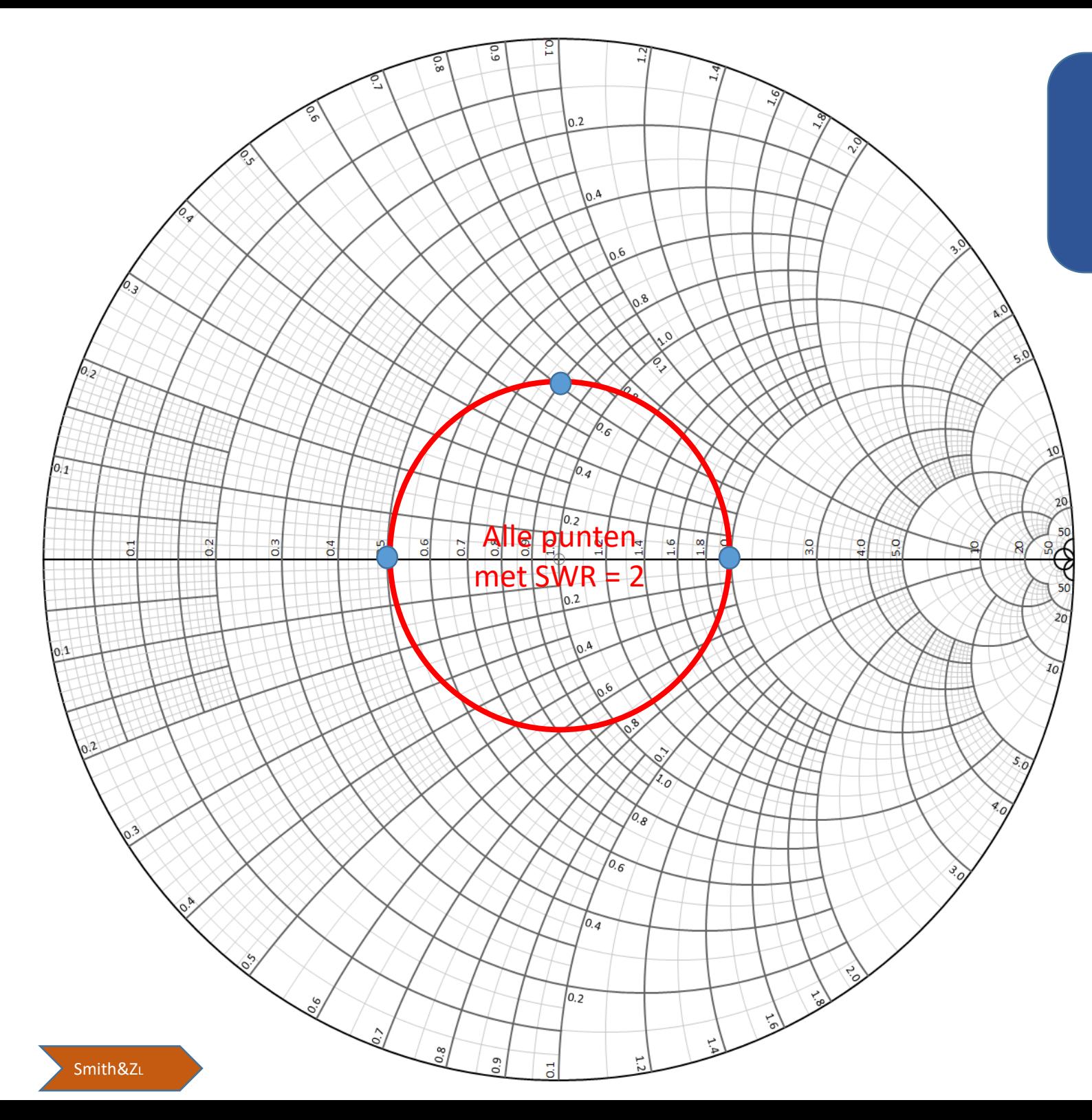

Punten met gelijke SWR liggen op een cirkel rond het centrum

B.v.  $SWR = 2$ Daaronder vallen o.a. 100 ohm en 25 ohm

Er zijn dus heel veel punten met SWR = 2, maar nu zie je ook meteen of het een echt ohms punt is of dat er capaciteit / inductiviteit bij zit.

Het punt: 40 + j 30 ohm heeft ook SWR = 2

 $(40 = 0.8 \times 50)$  $30 = 0.6 \times 50$ )

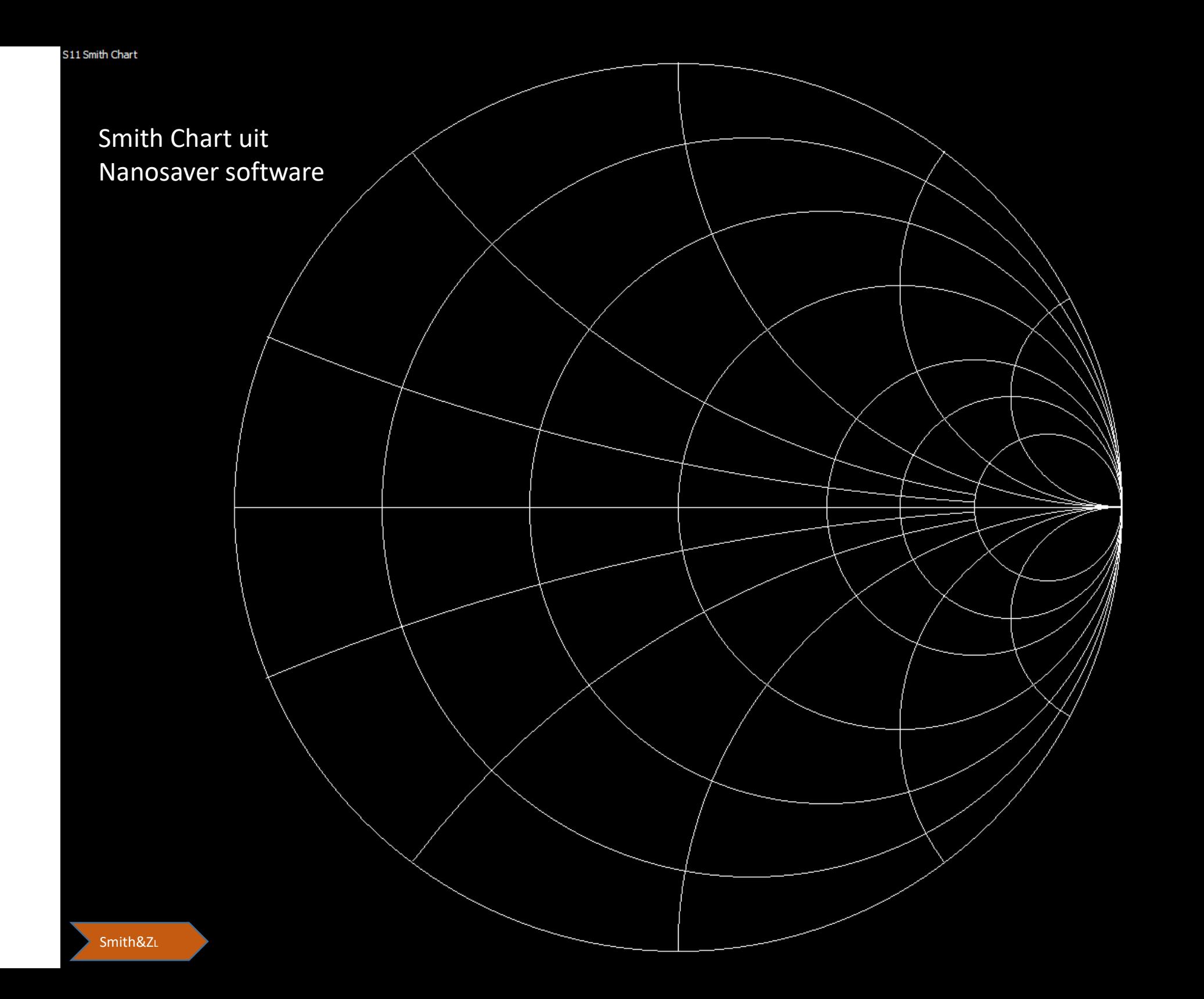

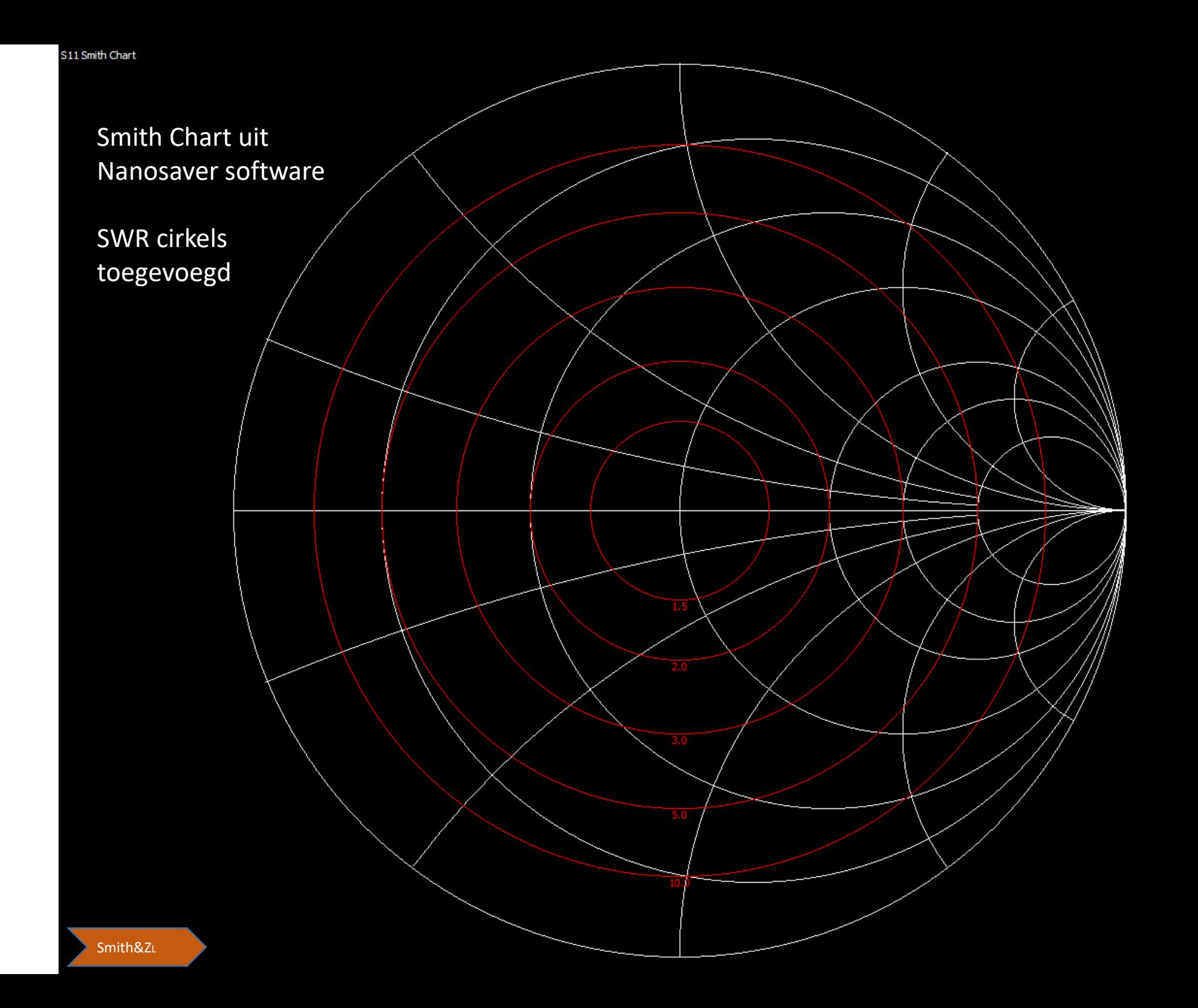

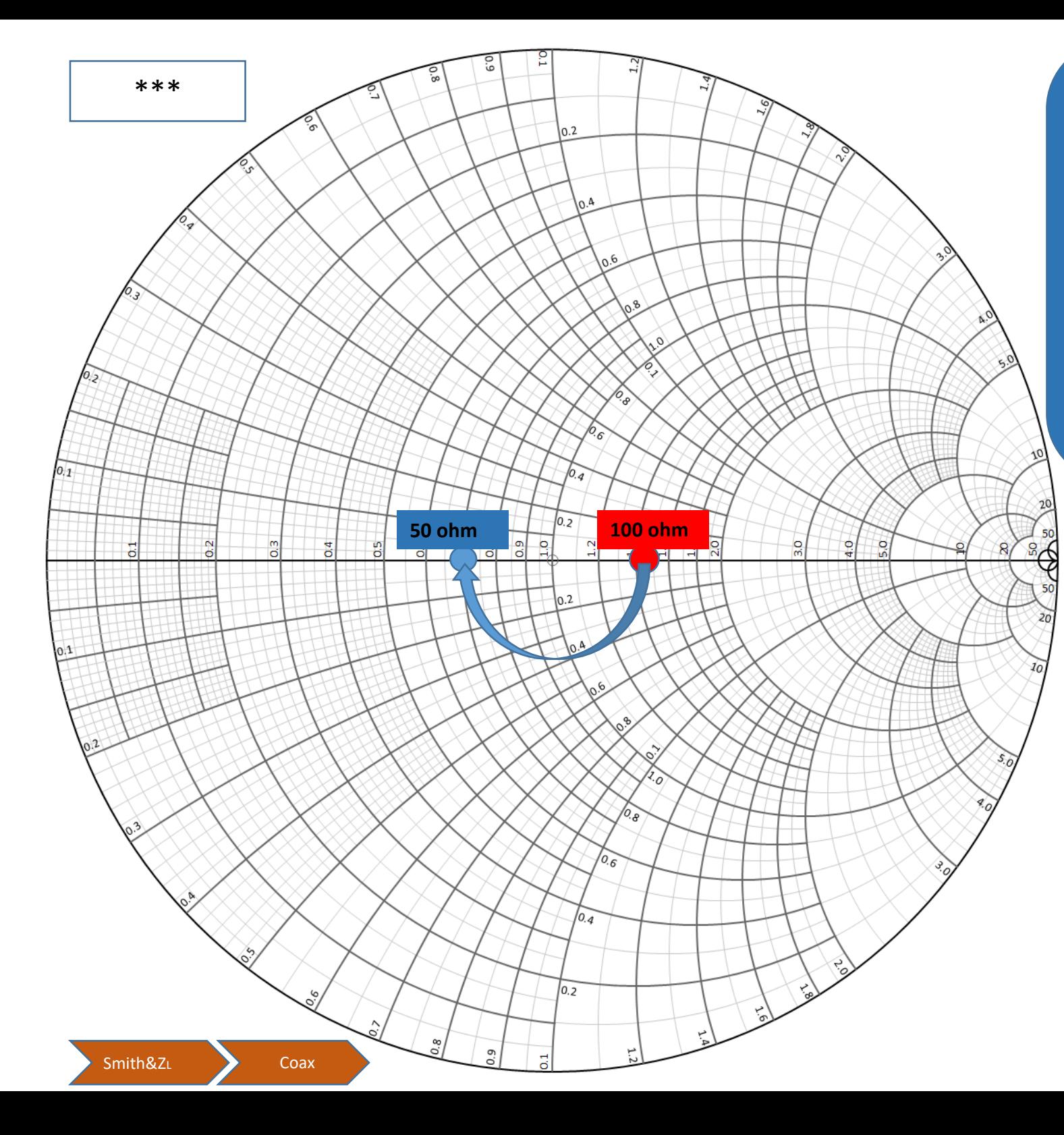

#### **Smith Chart en de kwart golf transformator:**

Transformatie van 100 ohm naar 50 ohm; doen we met ¼ golflengte **70 ohm kabel** (= F -examenvraag)

#### DUS HET CENTRUM VAN DE SMITH CHART STELT NU 70 OHM VOOR.

Van 100 ohm (b.v. quad antenne) naar 50 ohm d.m.v. een kwartgolf coax van ongeveer 70 ohm. Stel de coaxkabel Z0 is 70 ohm: Dus **100 ohm = 100/70 = 1,43** Dus **50 ohm = 50/70 = 0,71**

Merk op:

- Systeem is 70 ohm
- SWR in beide punten is gelijk
- Halve slag draaien om punt 1.0 (70 ohm) is een kwart golf (90 graden in de transmissielijn)
- Na een halve golf (één heel rondje) zijn we weer terug waar we zijn begonnen!!
- Onderweg (op de pijl) zie je de impedanties die je tegenkomt als je de transmissielijn van 0 steeds ietsje langer maakt naar een kwart golf. (ALLES x 70 ohm!)

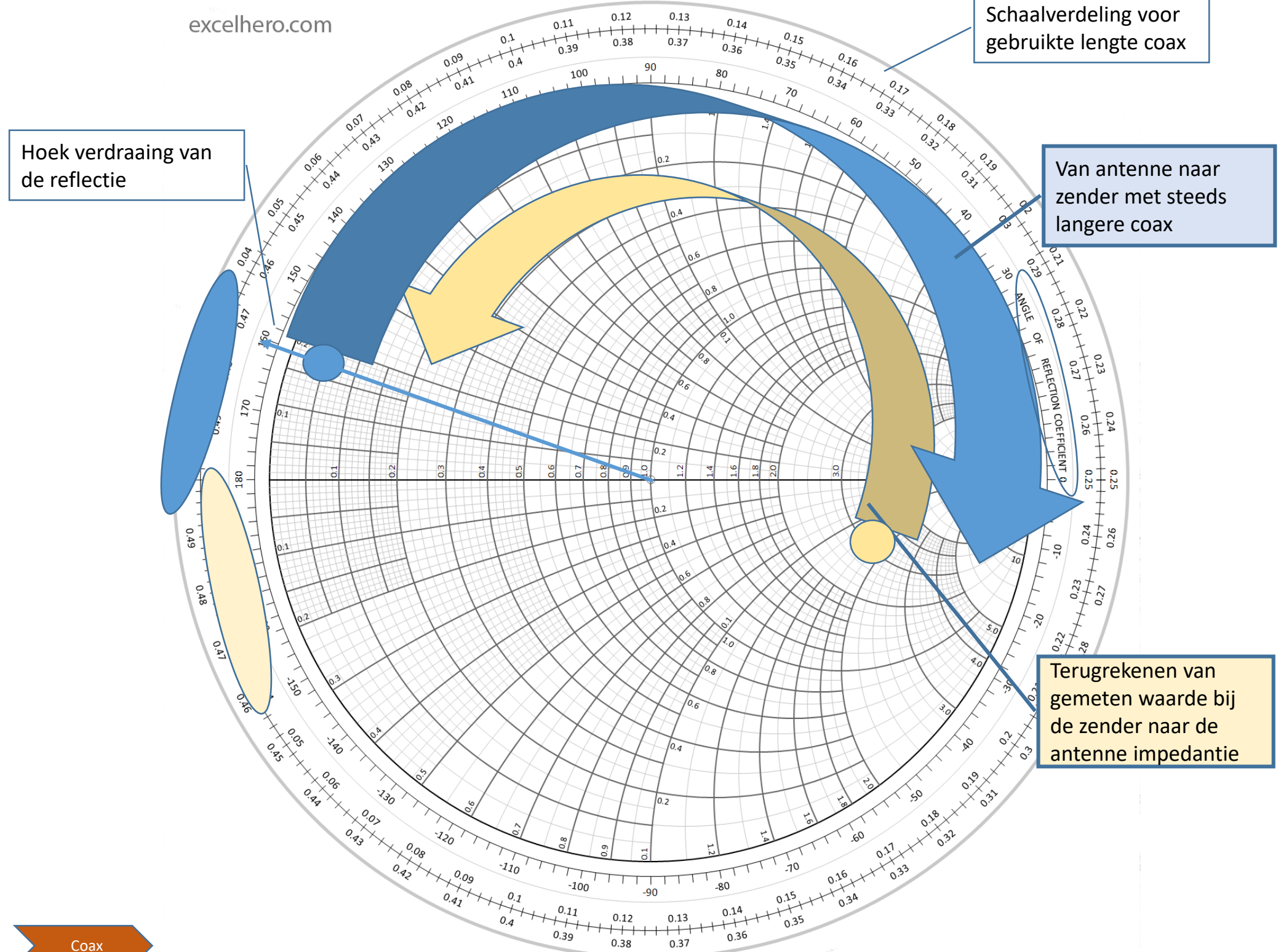

#### TL Details van AC6LA (https://ac6la.com/tldetails1.html)

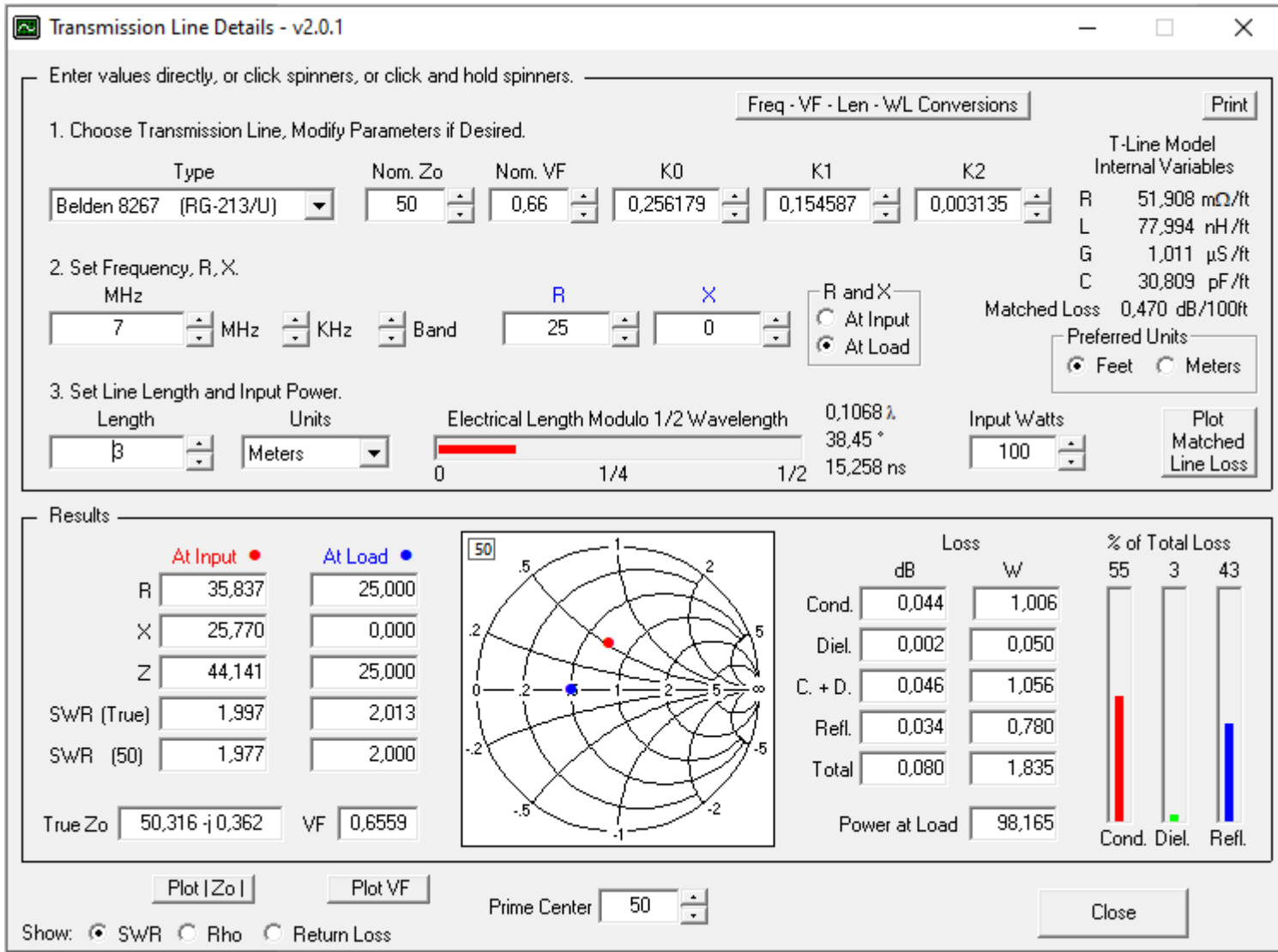

# Conclusies m.b.t. Smith Chart (tot nu toe)

- Hoe lang de kabel ook is: overal dezelfde SWR (verliesvrije kabel verondersteld)
- Een tuner kan soms een antenne niet tunen, maar met veranderde kabel lengte wel omdat de aangeboden impedantie verandert met de lengte van de kabel. De Smith Chart laat grafisch zien hoeveel.
- Reflectie wordt uitgedrukt in Reflectie Coëfficiënt (S11) en is het percentage gereflecteerde *spanning onder een bepaalde hoek*. Percentage gereflecteerd vermogen is het percentage van de Reflectie Coefficiënt in het kwadraat.
- Hoe dichter punt bij de '1' (het midden) ligt = des te minder reflectie = des te lager de SWR.
- Er zijn heel veel formules en verbanden over reflectie met kabels en loads. **De zendamateur onthoudt er voor het examen maar één: SWR = Zload / Zkabel**

## Spelen met de NanoVNA (1)

- Werk met op 50 ohm gekalibreerde NanoVNA
- Kies verschillende frequenties
- Sweep eens een antenne
- Open stukje coax eraan
- Willekeurige andere weerstand eraan
- Condensator of Spoel eraan
- Combinaties van weerstand en coaxkabels op verschillende frequenties.
- DEMO met Smith Chart: spoel, condensator, weerstand

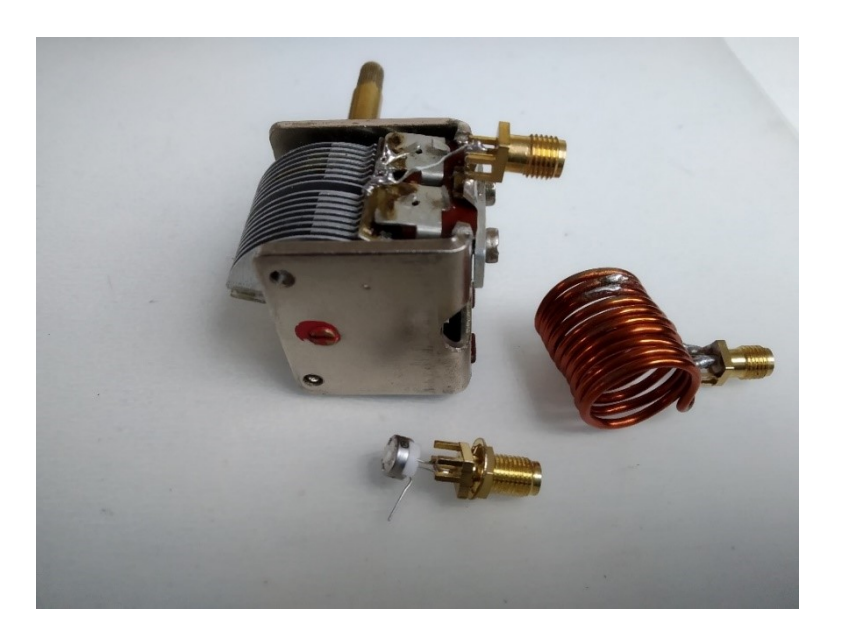

2m/70cm vertical: 140MHz-150MHz (@PA3A)

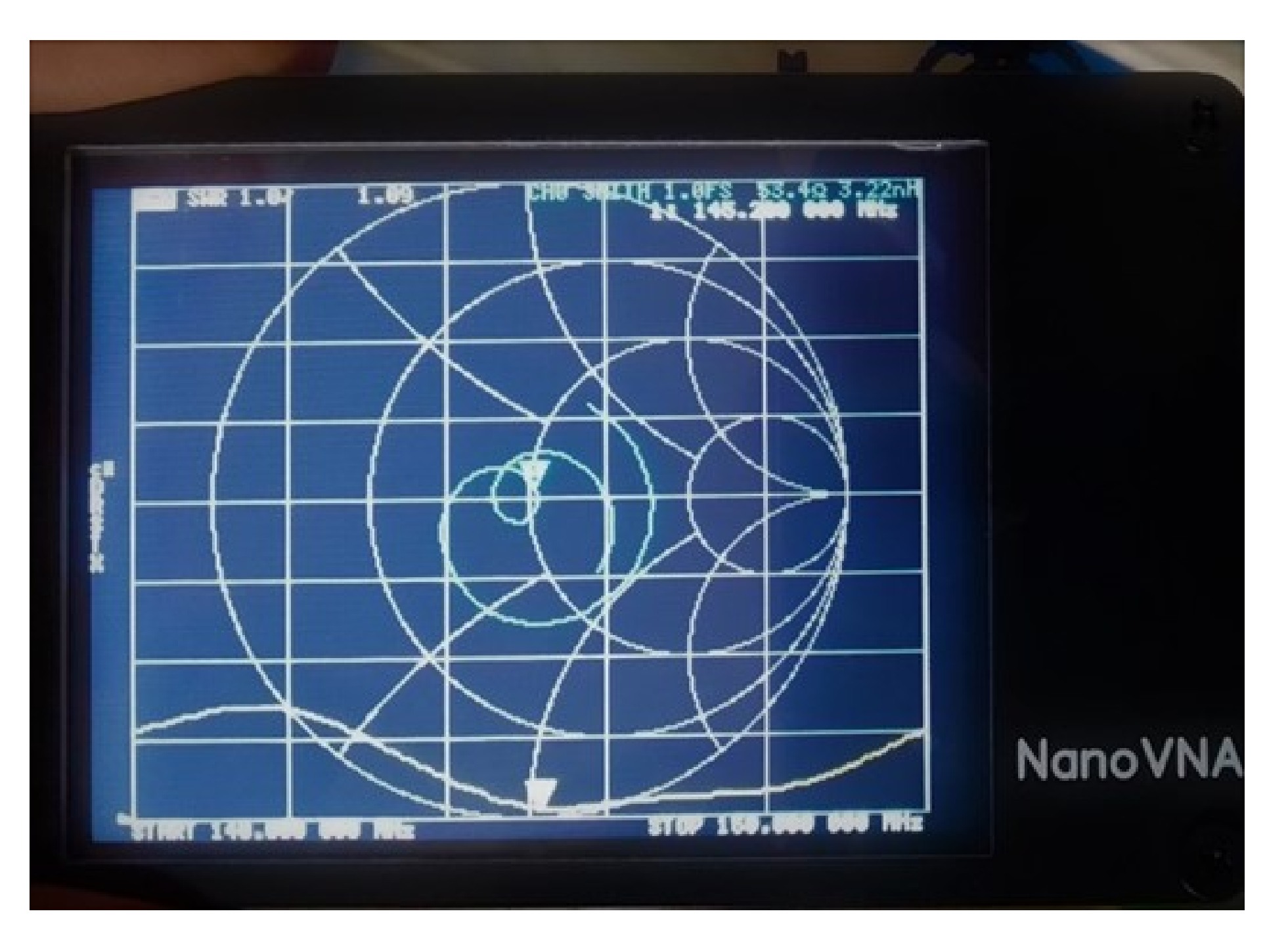

Screenshot NanoVNA Saver: 5 banden antenne MA5B @PA3A Markers in de diverse amateurbanden. (Software nanoVNA saver 0.2.1)

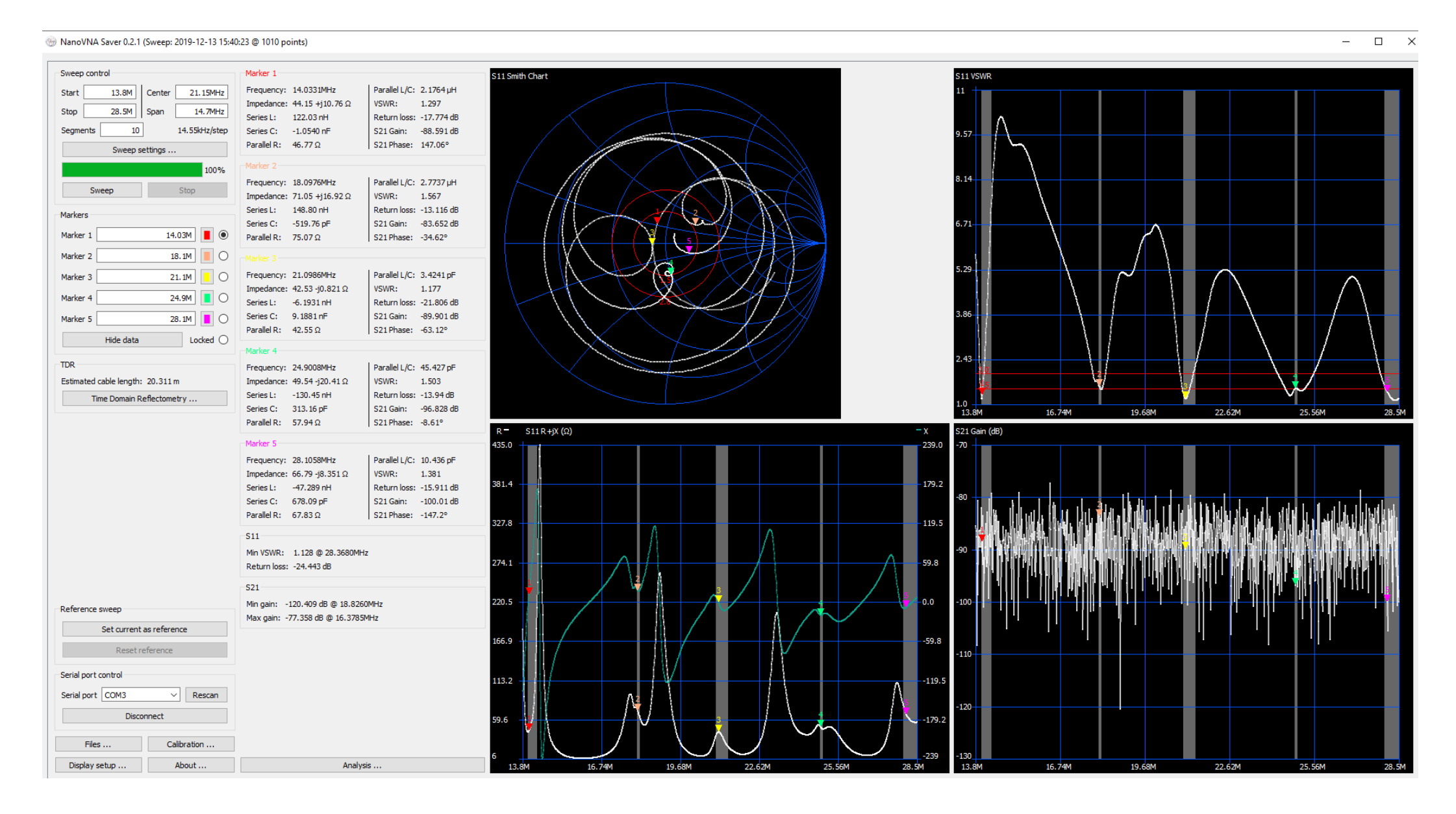

Uitvergroting op de volgende slides

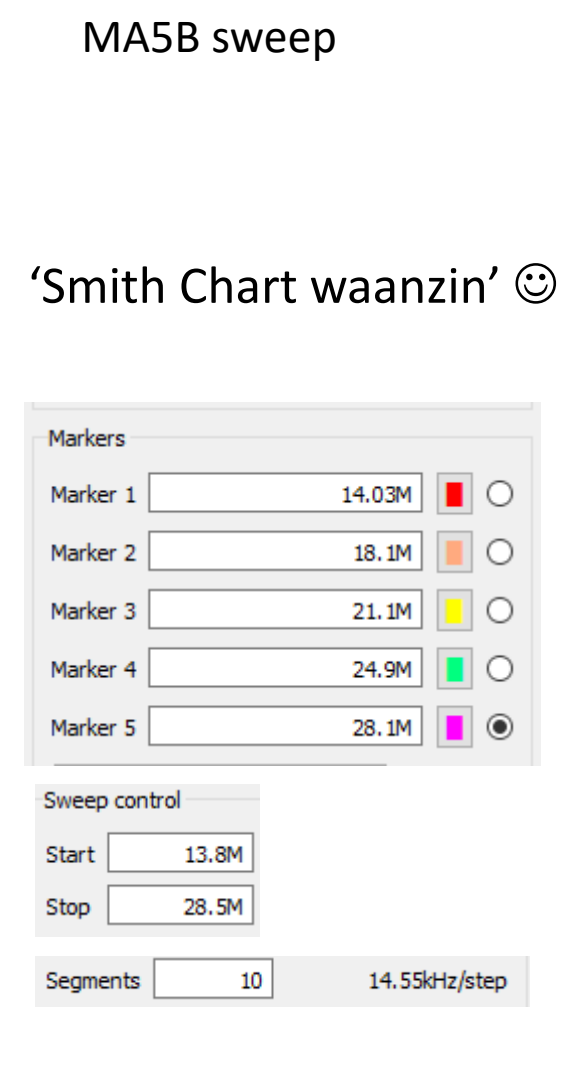

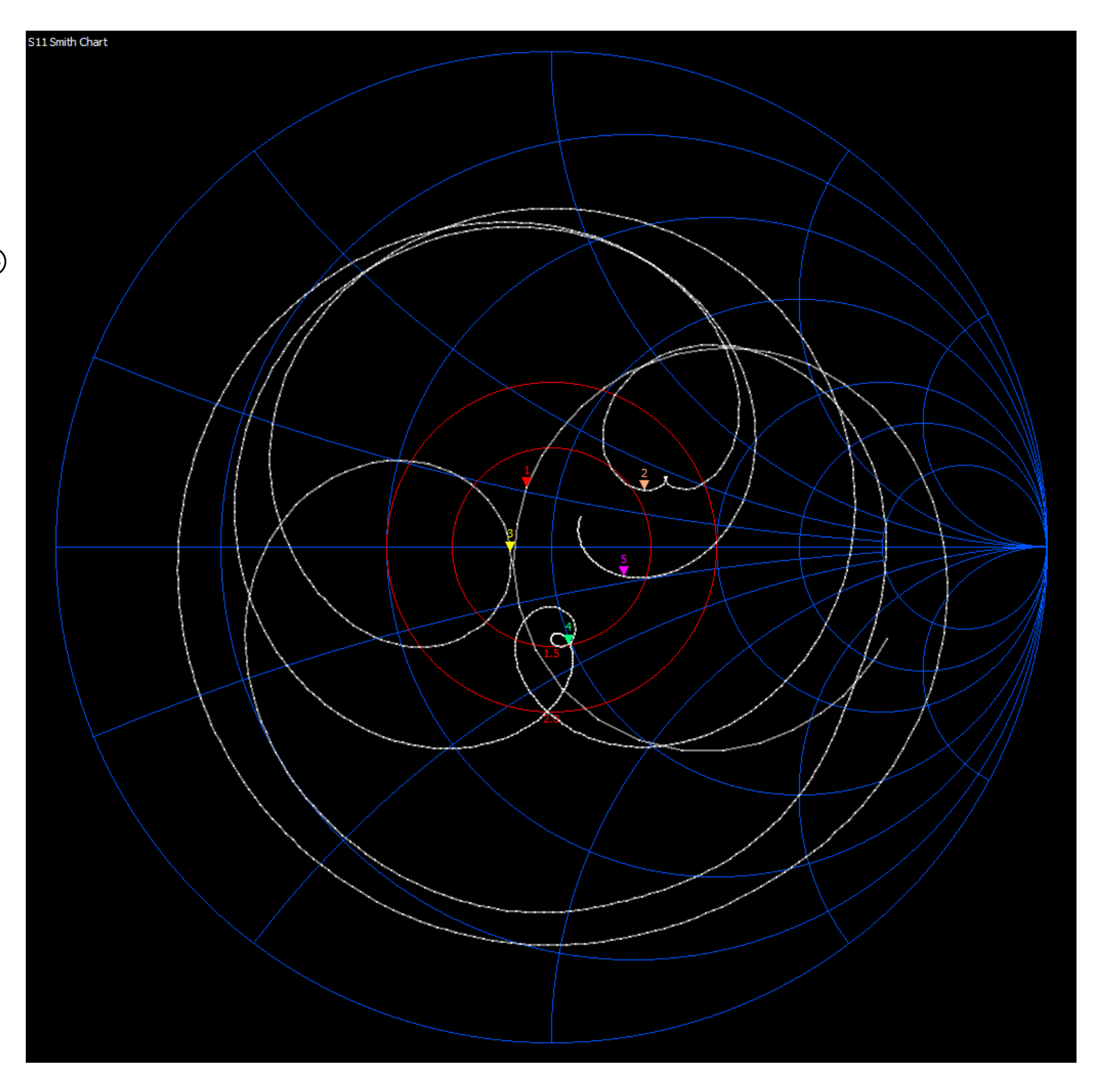

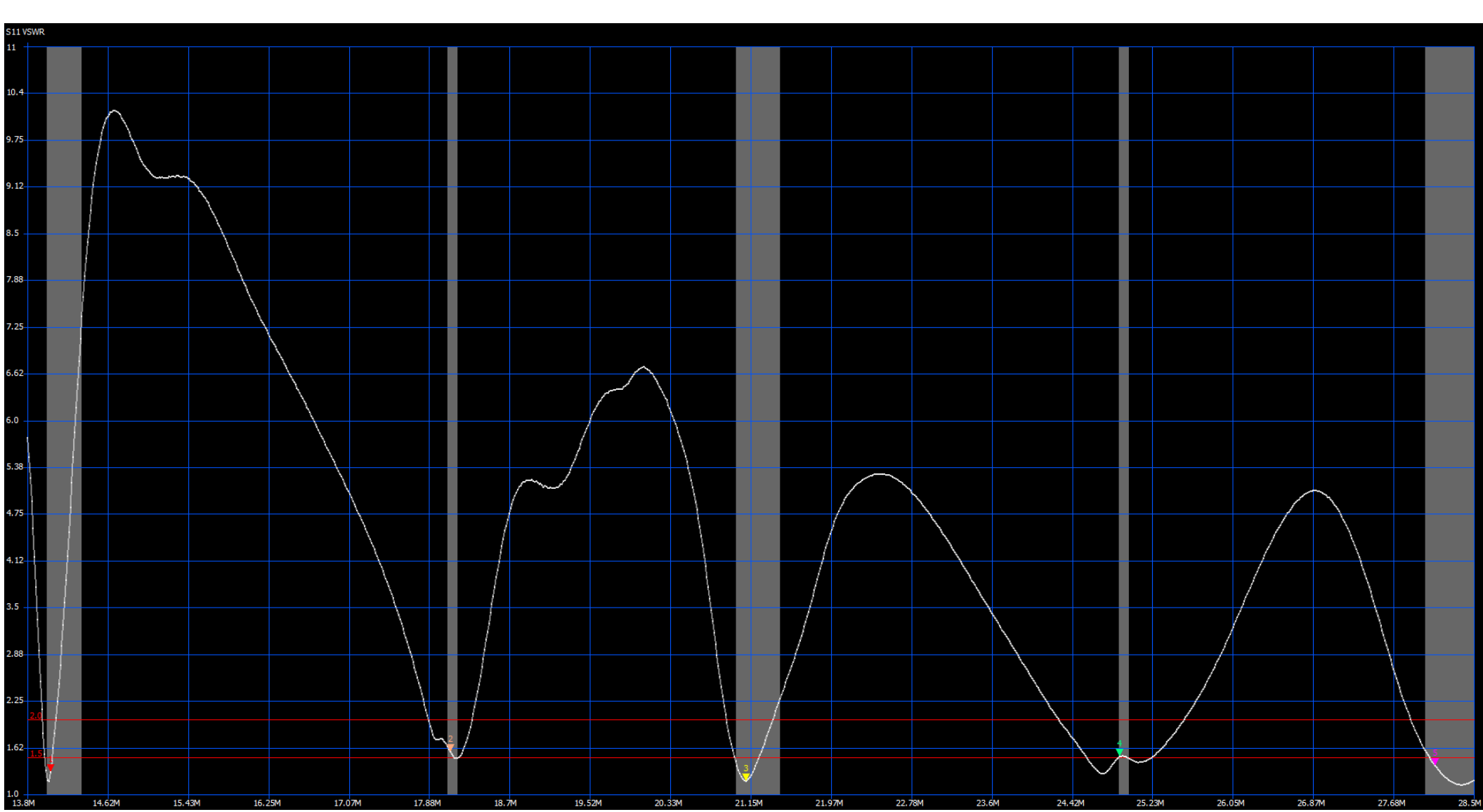

MA5B VSWR Zendamateur 'common sense'

# Wie was Smith

Phillip Hagar Smith Lexington, Massachusetts 1905 – 1987

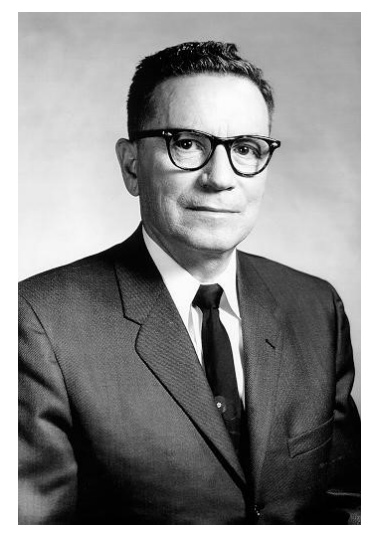

Bron: Smithchart.org

Elektrotechnisch ingenieur bij Bell Telephone Laboratories

1939: Een kaart gemaakt (Smith Chart) gemaakt als een soort *rekenliniaal* voor het omrekenen van de complexe parameters van een transmissielijn, de reflectiecoëfficiënt en impedanties.

Kortom: Zonder formules en computer van alles grafisch uitrekenen

## Pauze, in deel 2:

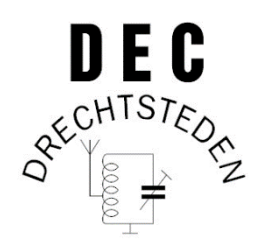

• Het ontwerpen van een aanpassingsnetwerk met een Smith Chart (bijvoorbeeld een tuner …)

### • Impedantie & Admittantie

('ADMITTANTIE' is het omgekeerde van Impedantie, zoals 'GELEIDING' het omgekeerde is van weerstand)

- De Smith Chart met dit alles erop geplot
- Een antenne tunen met de Smith Chart (is dus: een willekeurige impedantie omzetten naar 50 ohm)
- Makkelijke gratis online tooling op internet

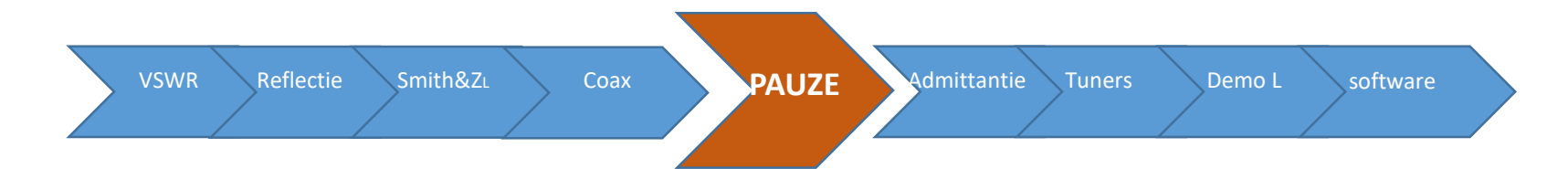

## Geleiding: waar kennen we dit van?

- Parallel zetten van weerstanden
- In feite zet je geleidingen parallel die je kunt optellen
- De totale geleiding is alle geleidingen bij elkaar

$$
\boxed{\frac{1}{R_{\text{total}}}} = \frac{1}{R_1} + \frac{1}{R_2} + \cdots + \frac{1}{R_n}}
$$

Met een parallel weerstand voegen we geleiding toe

• Dit geldt voor alle Impedanties

Dit geldt ook voor spoelen en condensatoren XL en XC

• De geleiding van Impedantie (Z) heet Admittantie (Y =  $\frac{1}{7}$ ) 1 Z

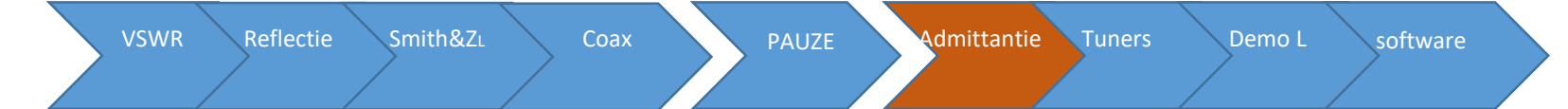

Impedantie in de Smith Chart met de impedantielijnen

#### en

Admittantie in de Smith Chart (de geleiding dus) met de admittantielijnen

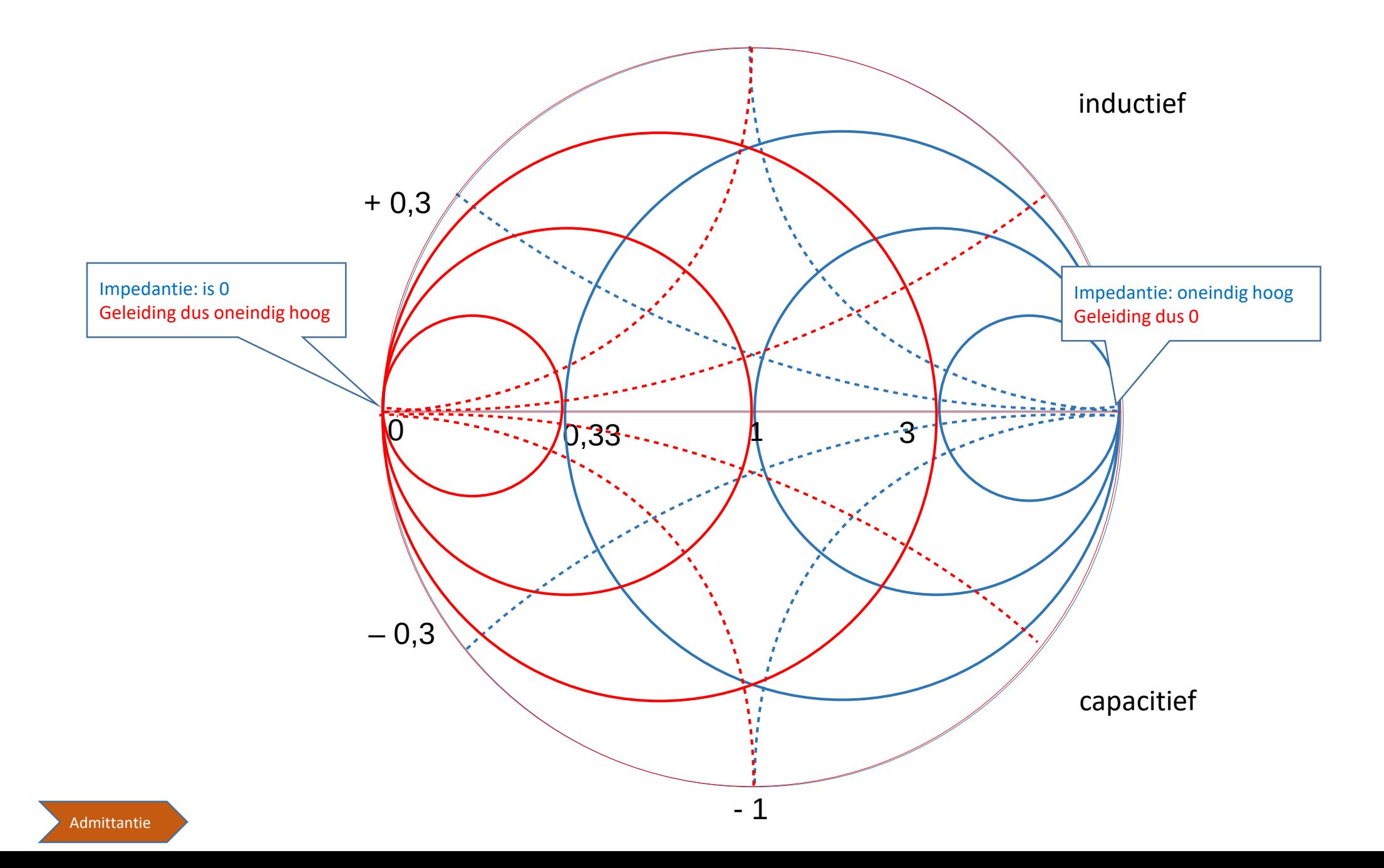

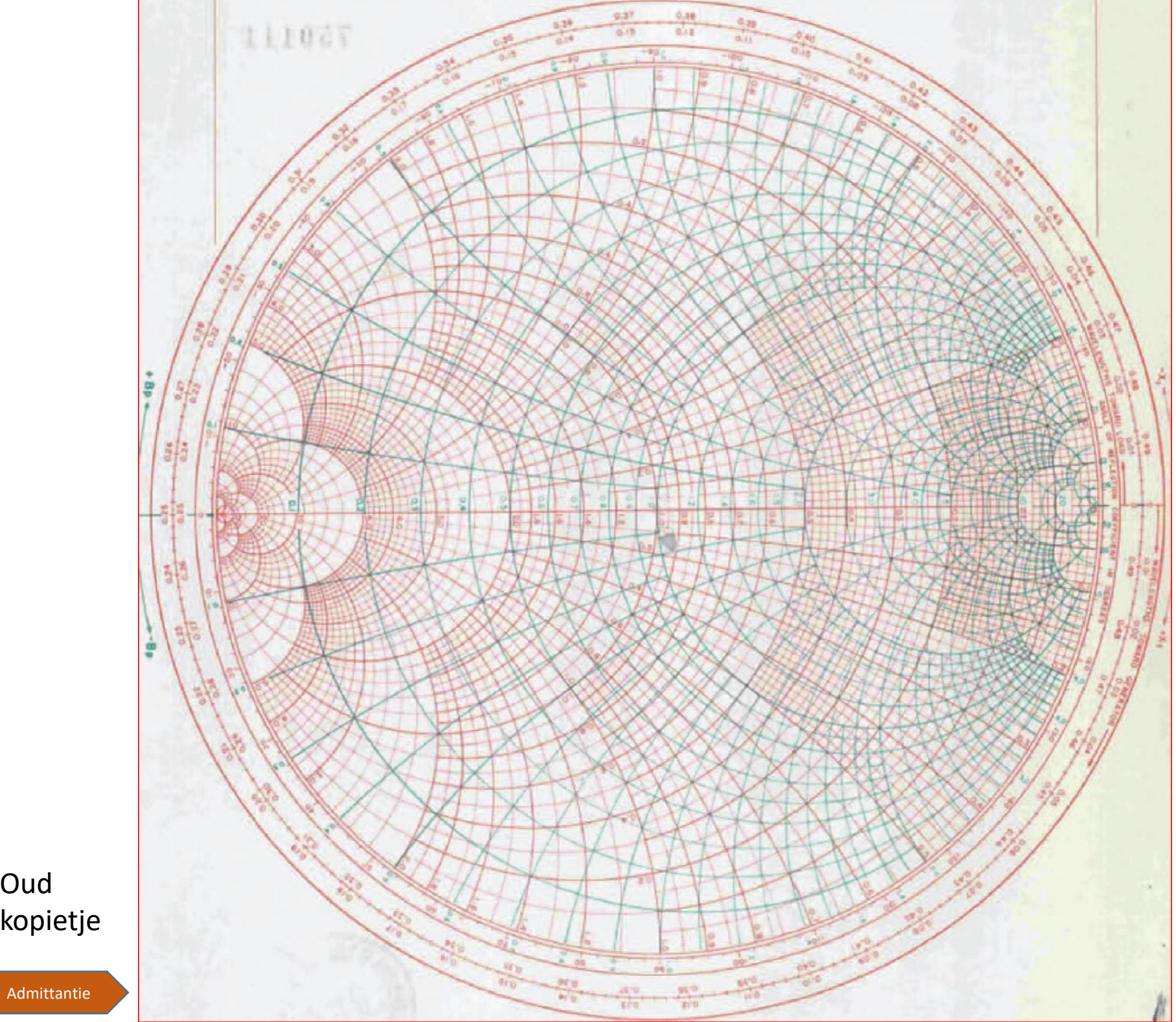

Oud kopietje

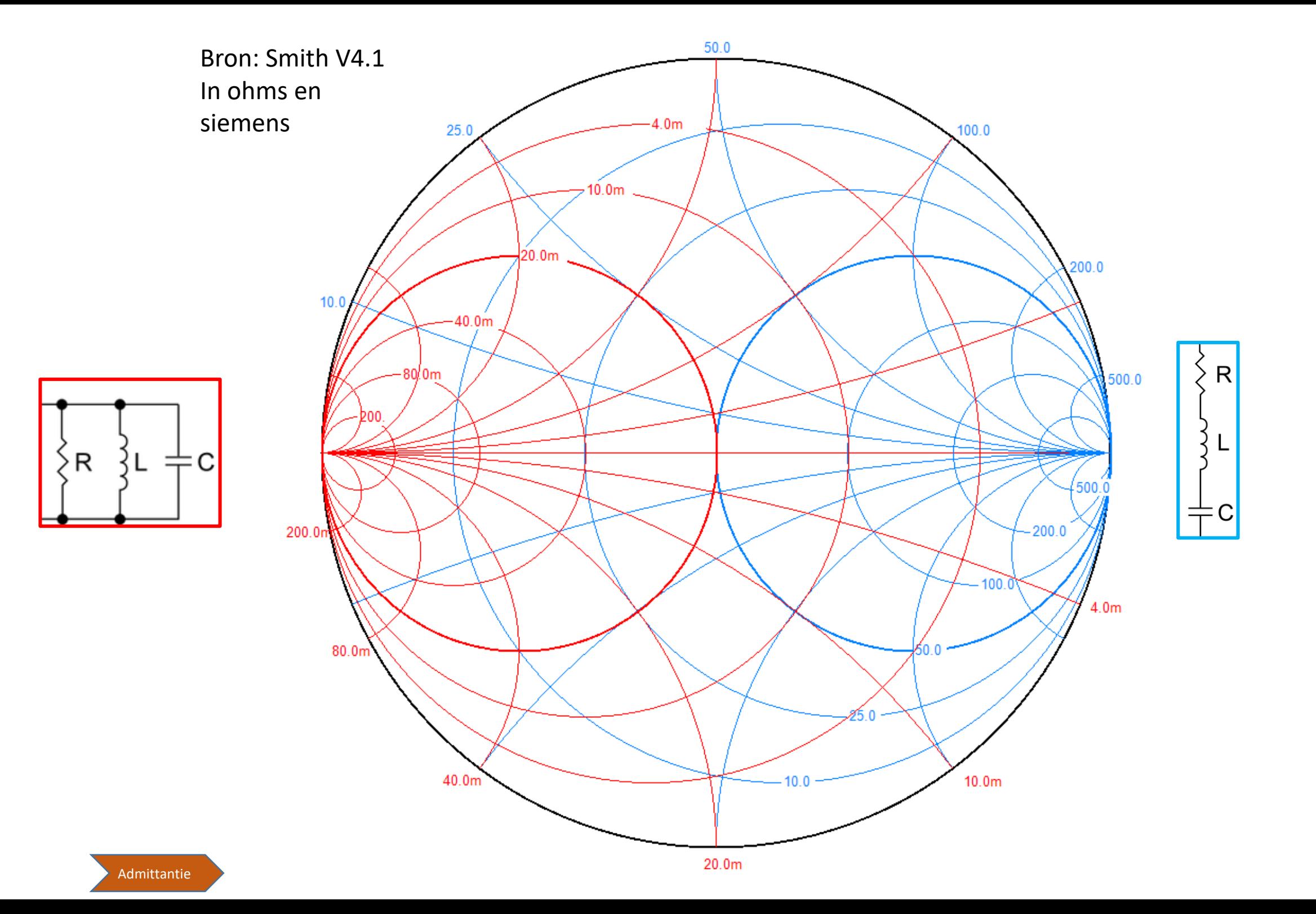

### Tuner: TRUC 1 met de Smith Chart …*nu komt het…*

Condensator in serie: Richting capacitief langs de serie/weerstandslijnen

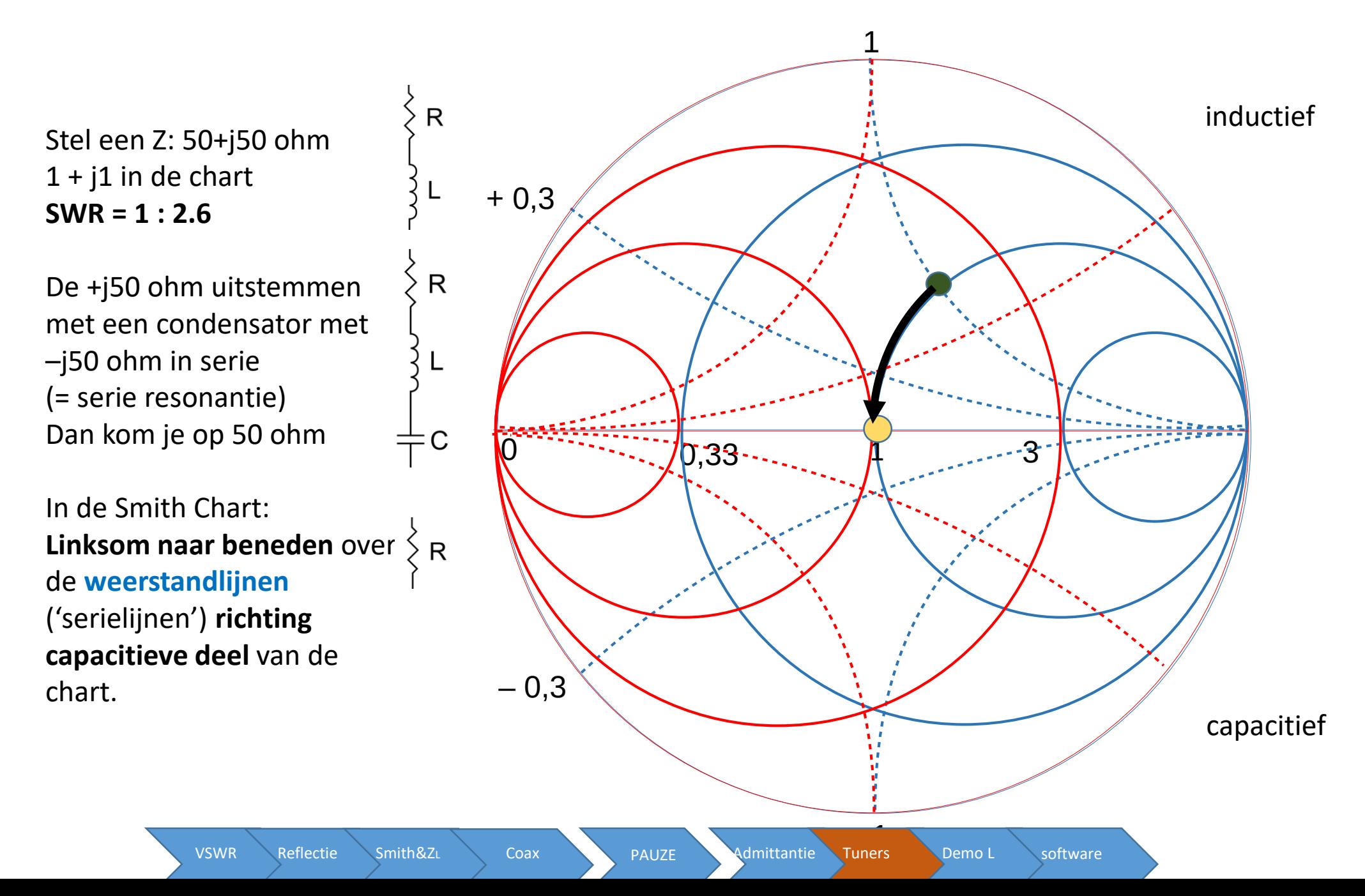

### Tuner: TRUC 2 met de Smith Chart

Condensator parallel: Richting capacitief langs de rode geleidingslijnen

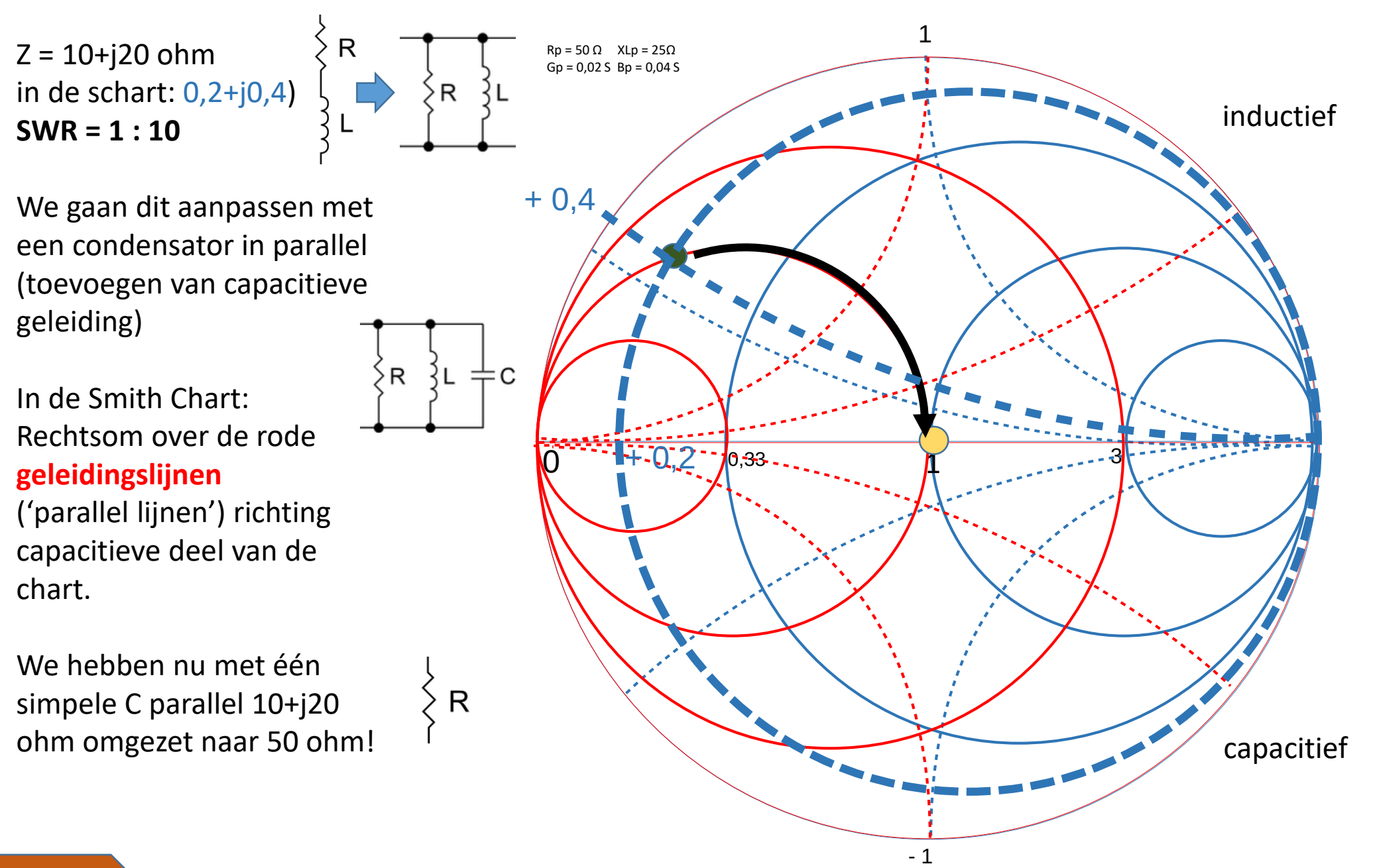

We hebben gezien dat we enkele impedanties konden 'tunen' naar het 50 ohm punt met slechts één enkele condensator.

De andere kant op kan ook. Met spoelen 'loop' je over de zelfde cirkels… maar dan **naar boven, richting het inductieve deel**.

**Dit is dus eigenlijk simpel….**

**mits het punt op die cirkels ligt die door het getal 1 (=50 ohm) gaan.**

**Dit zijn de 50 ohm lijn (blauw) en de 1/50 ohm = 20 milli siemens lijn (rood)**

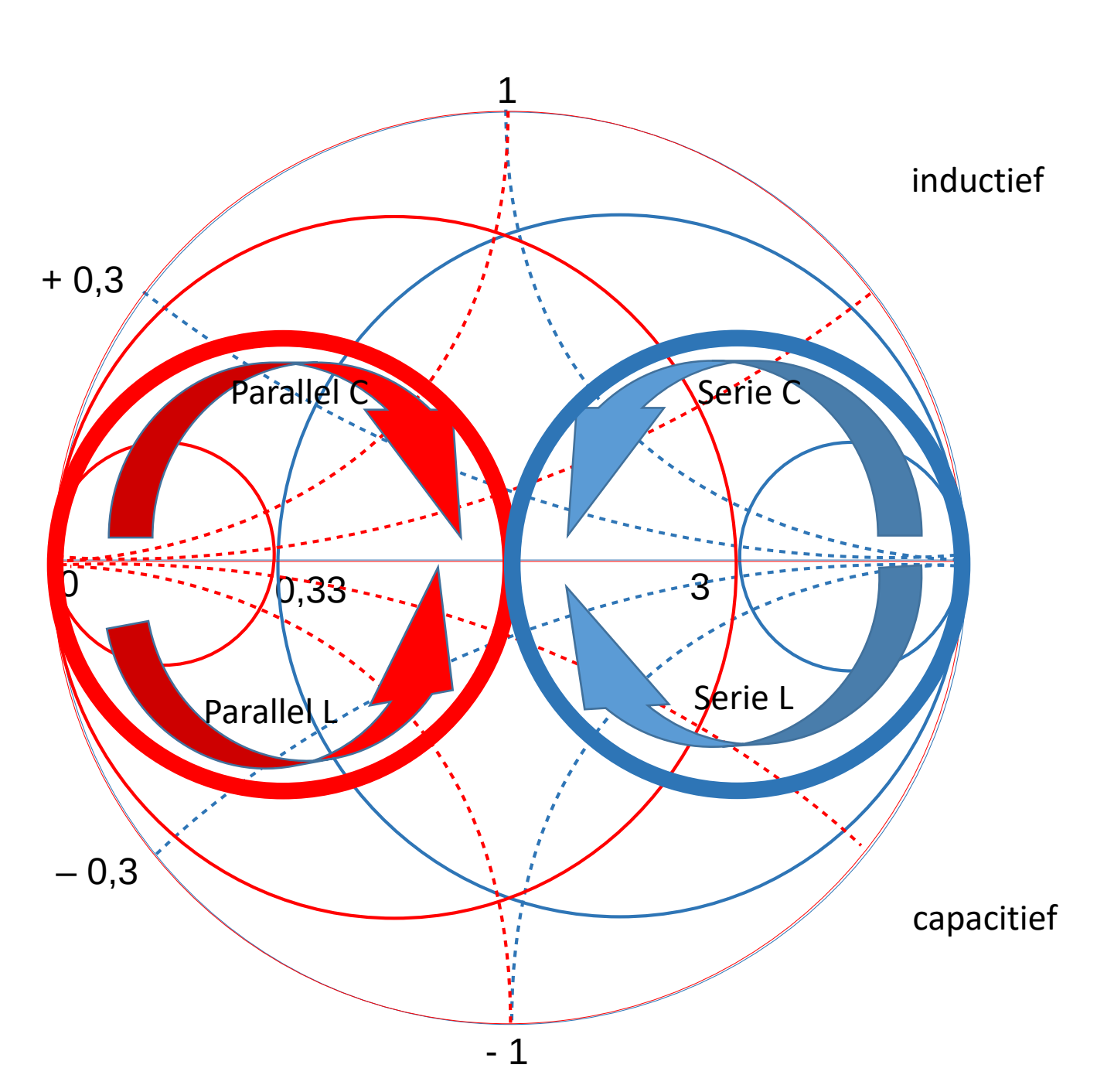

### Samenvatting:

#### Toevoegen van componenten in een Smith Chart

Gegeven een willekeurige impedantie.

transmissielijn in serie: Rechtsom over de zgn. Constante SWR cirkel (cirkel rond het midden)

Parallel L of C: Langs de rode geleidingslijnen

Serie L of C: Langs de blauwe weerstandslijnen

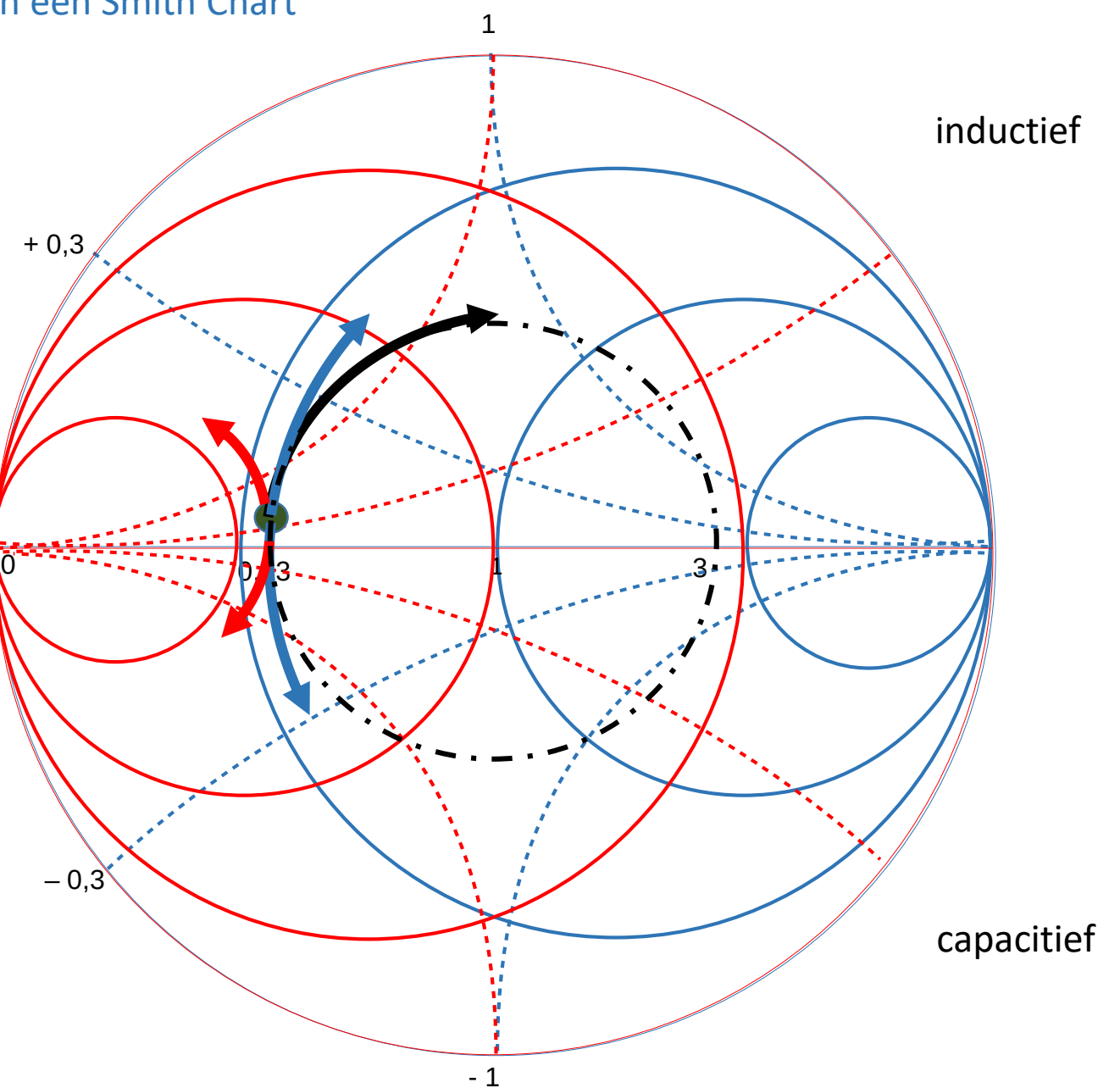

Vraag:

Hoe krijgen we punt 1 t/m 4 naar 50 ohm

Tip 1: Zorg dat je eerst op een van de twee cirkels door '1' komt.

Tip 2: Probeer een Low -Pass configuratie te krijgen: serie-L en parallel-C of parallel-C en serie-L

#### (Dit kan nl. altijd )

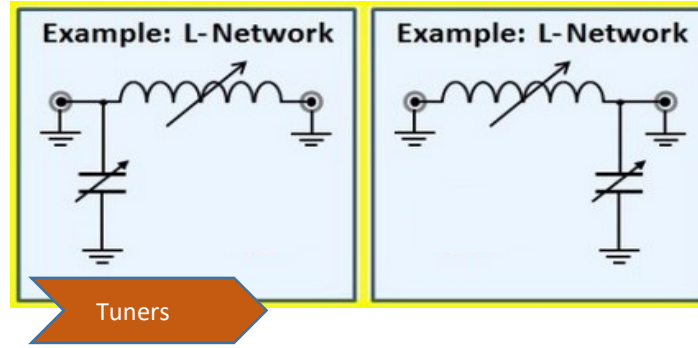

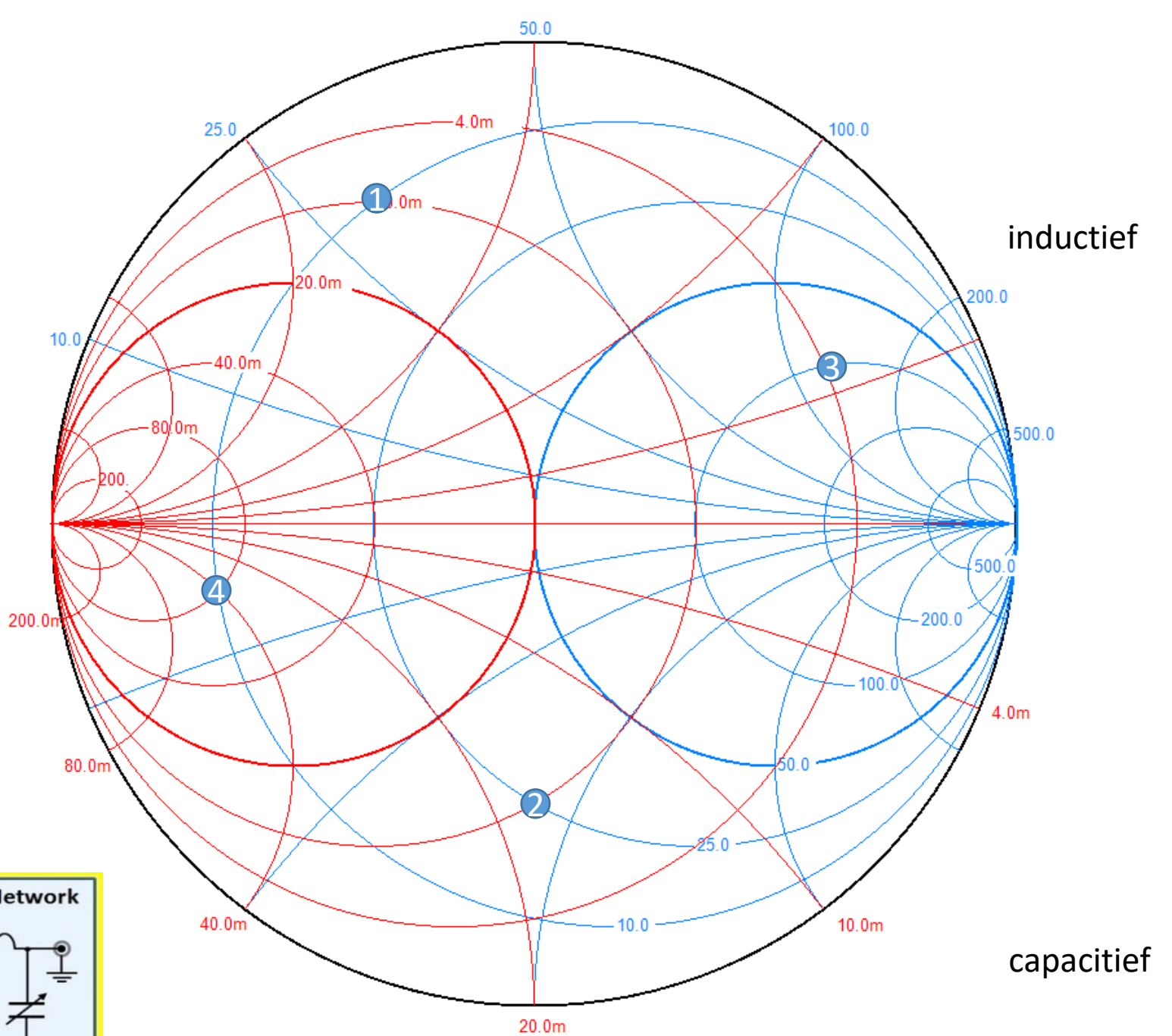

#### Verschillende simpele aanpasnetwerken  $\rightarrow$  zgn. Tuners

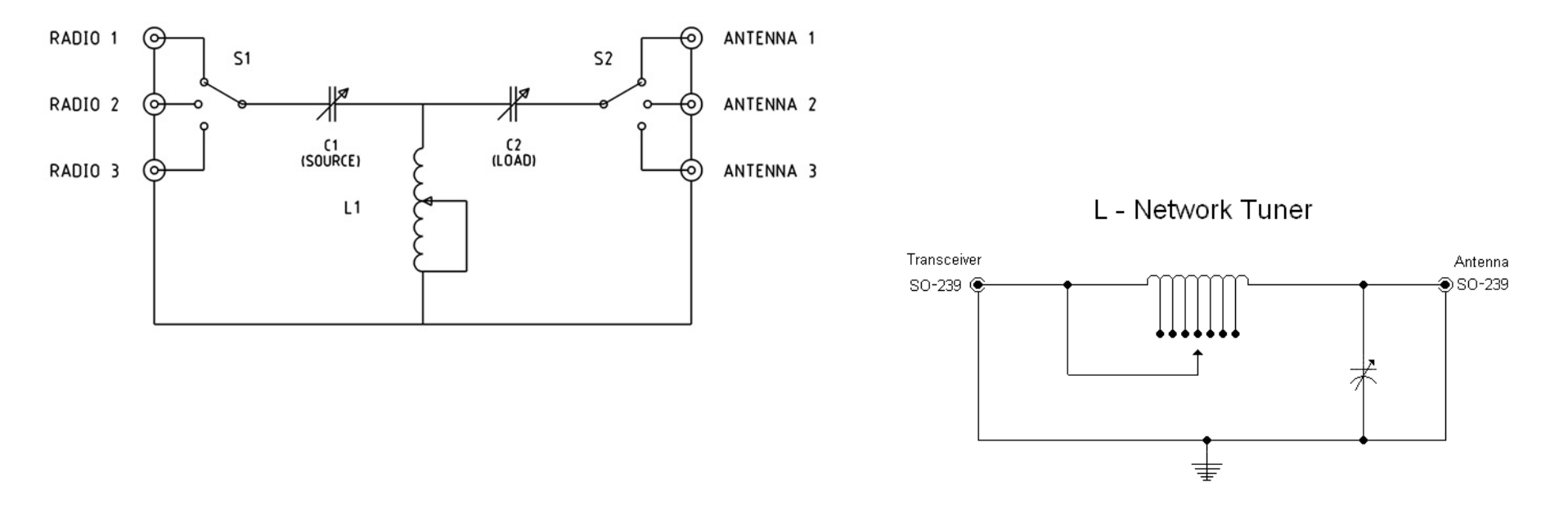

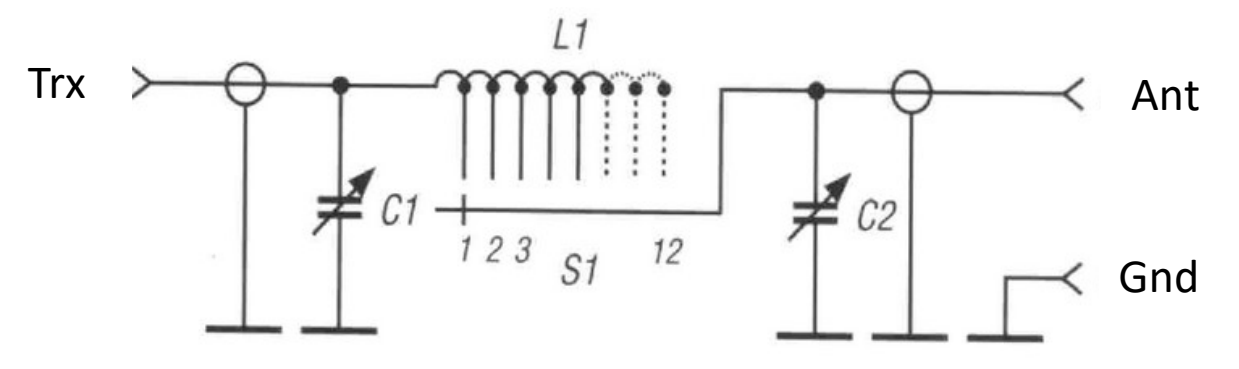

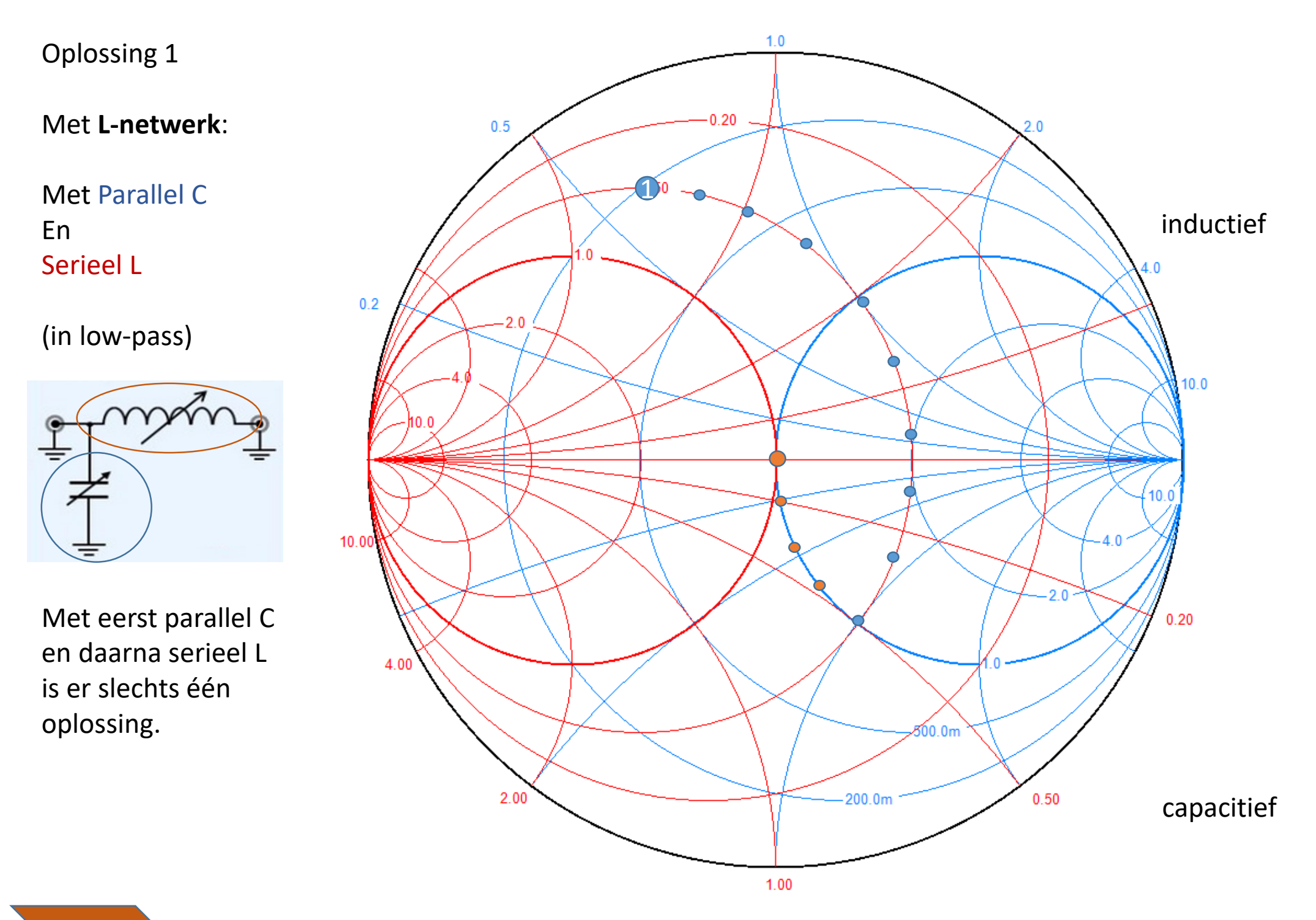

Oplossing 1

Met **PI -netwerk** :

Met Parallel C En Serieel L En Parallel C

Dit is een mogelijke oplossing; er zijn meer combinaties mogelijk

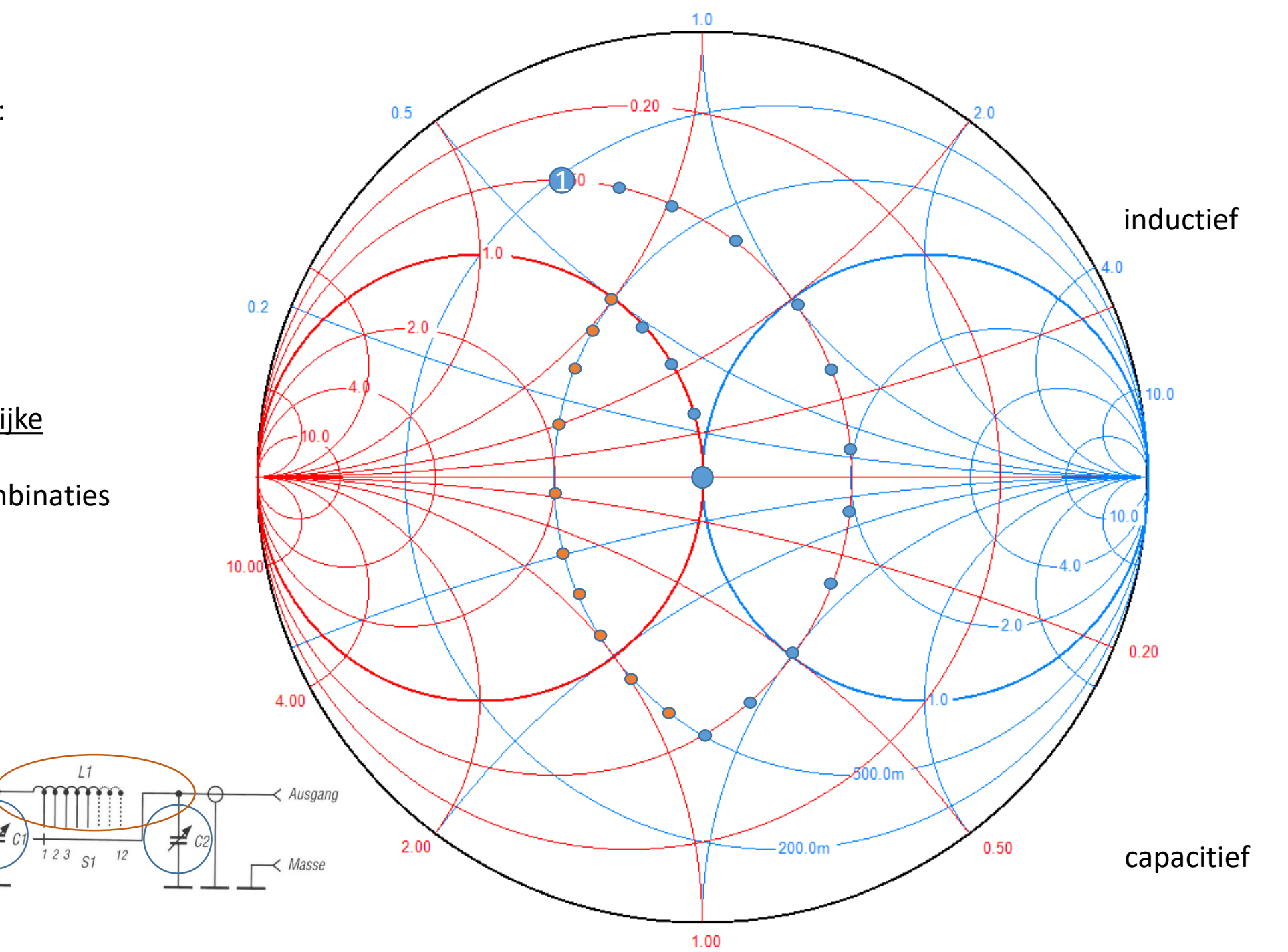

Eingang

Oplossing 1

Met **T-netwerk**:

Met Serie C En Parallel L En Seriel C

Ook nu zijn vele combinaties mogelijk.

Tuners

RADIO 1  $\odot$ 

RADIO 2  $\circledcirc$ 

RADIO 3

 $S<sub>1</sub>$ 

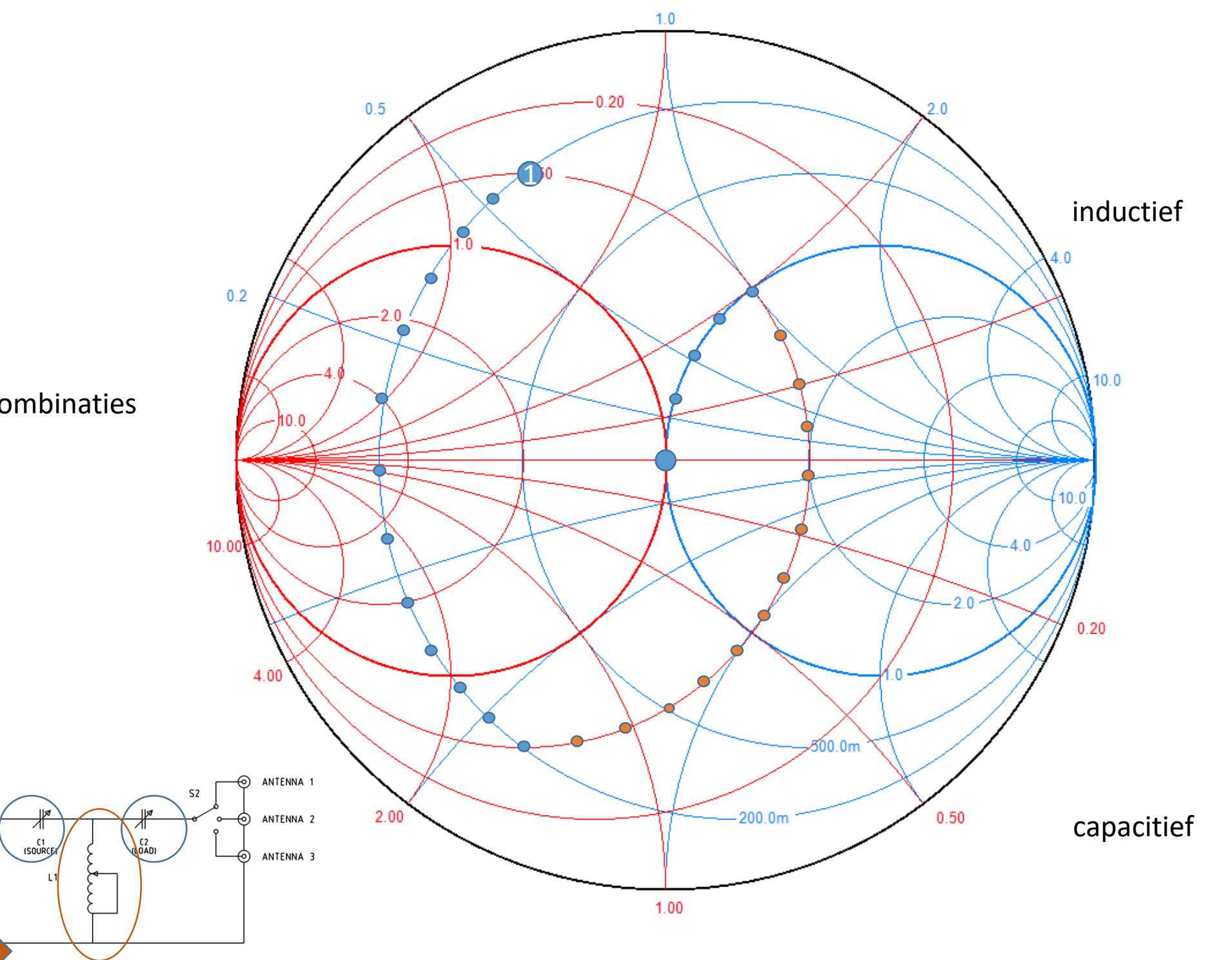

# Demo

- 150 ohm (SWR = 3) aanpassen naar 50 ohm (SWR = 1)
- m.b.v. tuner met L-netwerk en de nanoVNA

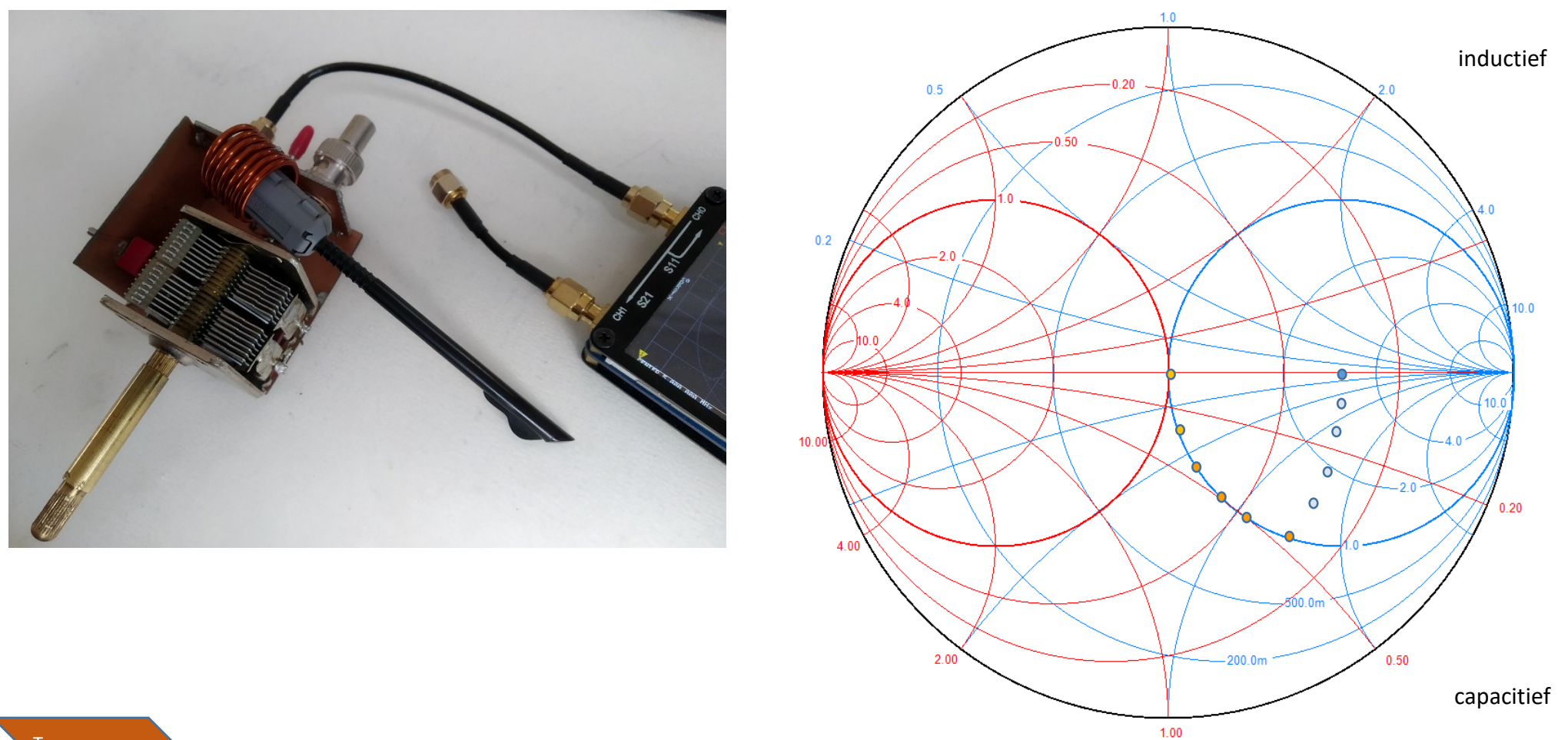

## L en C– netwerk

source: certifytech.tripod.com <http://certifytech.tripod.com/references/electronic/electronics/impedance.html> modified

Hier naast staat een waar plaatje echter: Decreasing Shunt L

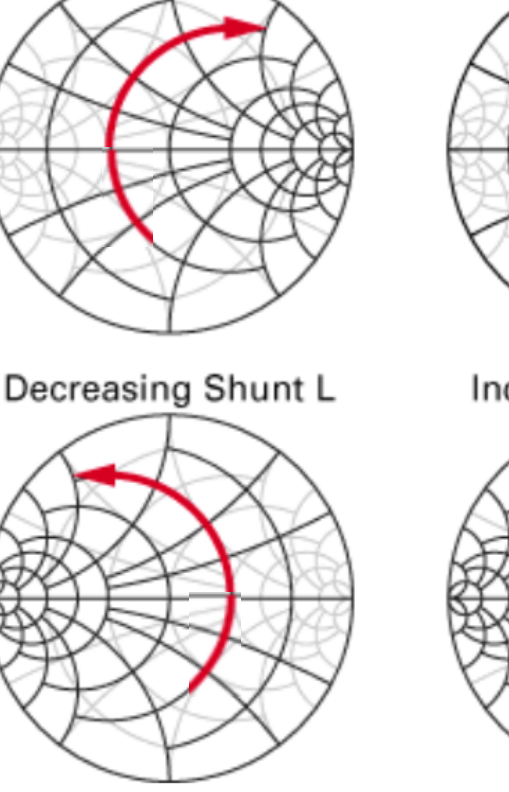

Increasing Series L

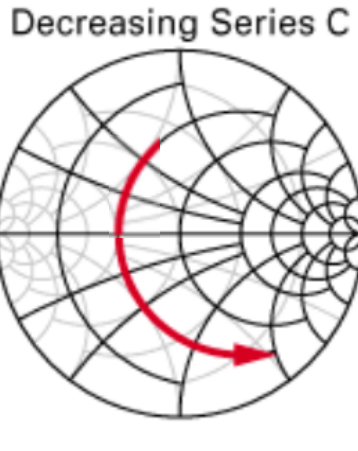

Kans op verwarring is groot Niet makkelijk te onthouden

Een hulp plaatje??

Increasing Shunt C

Nog meer matching plaatjes met twee componenten.

*BLIJF WEG* BIJ DIT SOORT PLAATJES, JE HEBT HIER NIETS AAN.

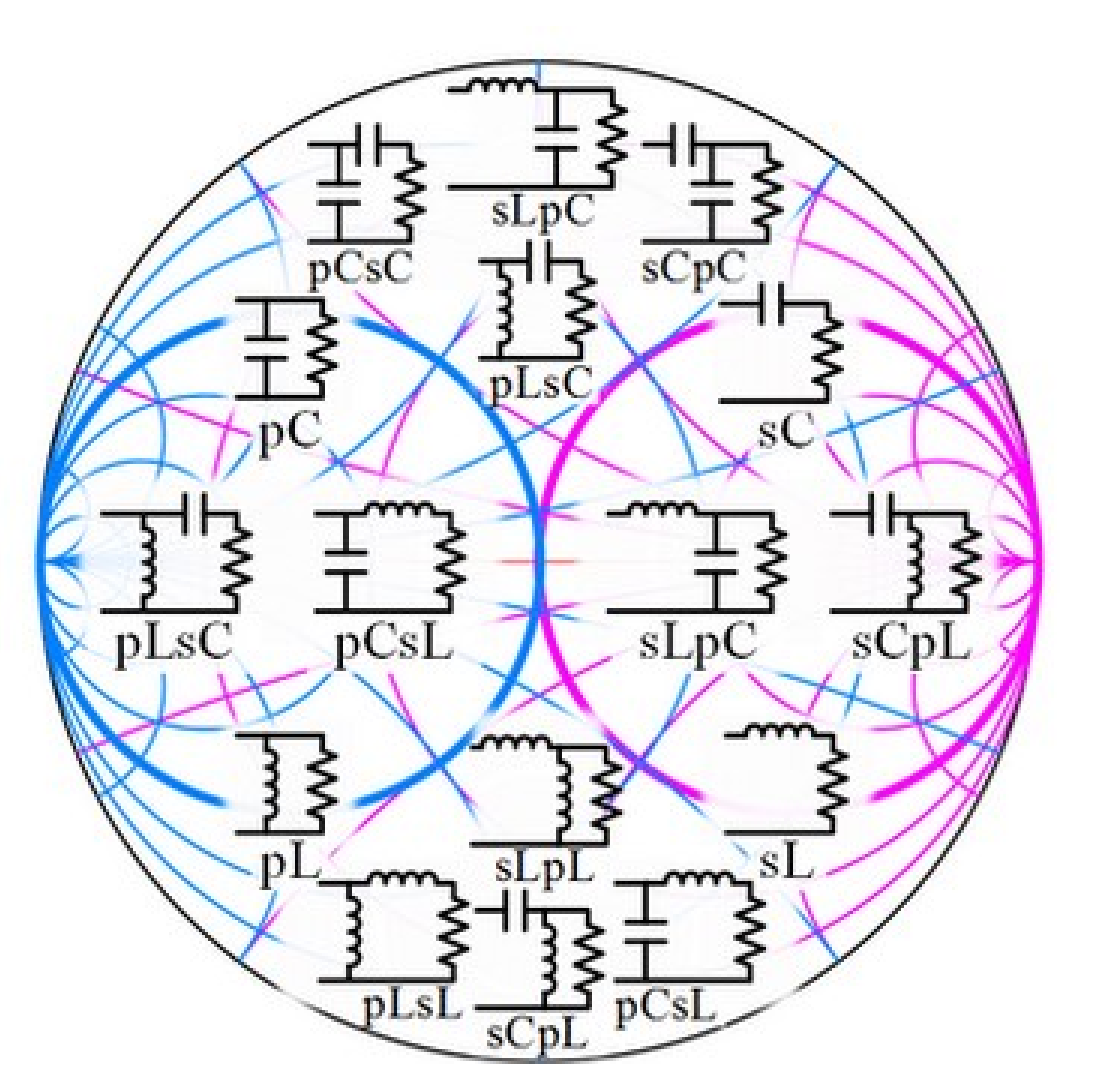

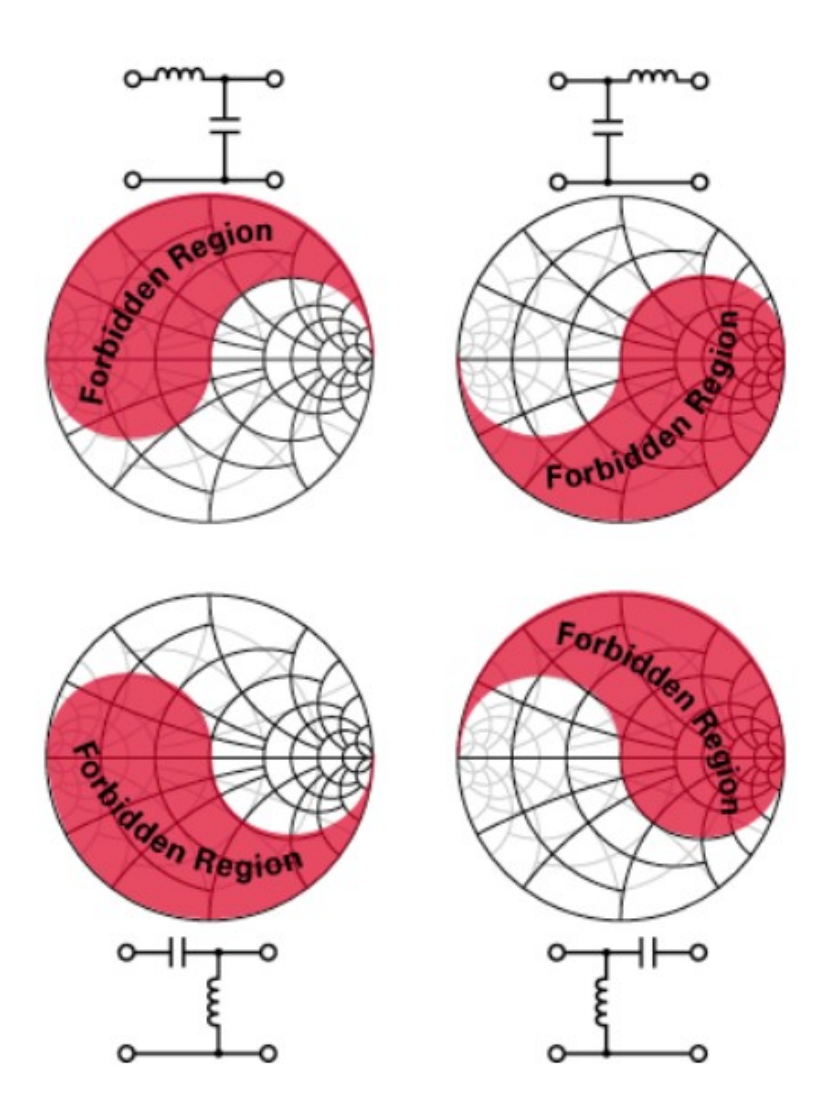

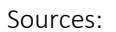

https://www.researchgate.net/publication/324837507\_An\_Ultrasonic\_Through-Metal-Wall\_Power\_Transfer\_System\_with\_Regulated\_DC\_Output http://home.sandiego.edu/~ekim/e412f04/e412lab06.pdf

# Online hulpmiddelen

• Website RF mentor: Account aanmaken op [https://www.rfmentor.com](https://www.rfmentor.com/) Daarna Smith Chart kiezen

**Laagdrempelig** en een aanrader om te oefenen/spelen en serie/parallel effecten van componenten blijvend te onthouden.

- Smith Chart software:
- SimSmith: [http://www.ae6ty.com/Smith\\_Charts.html](http://www.ae6ty.com/Smith_Charts.html) (Van SimSmith is een prachtige serie tutorials op Youtube !!)
	- Smith:<https://www.fritz.dellsperger.net/smith.html>
	- PASAN: http://www.science4all.nl/?Electronics Pasan

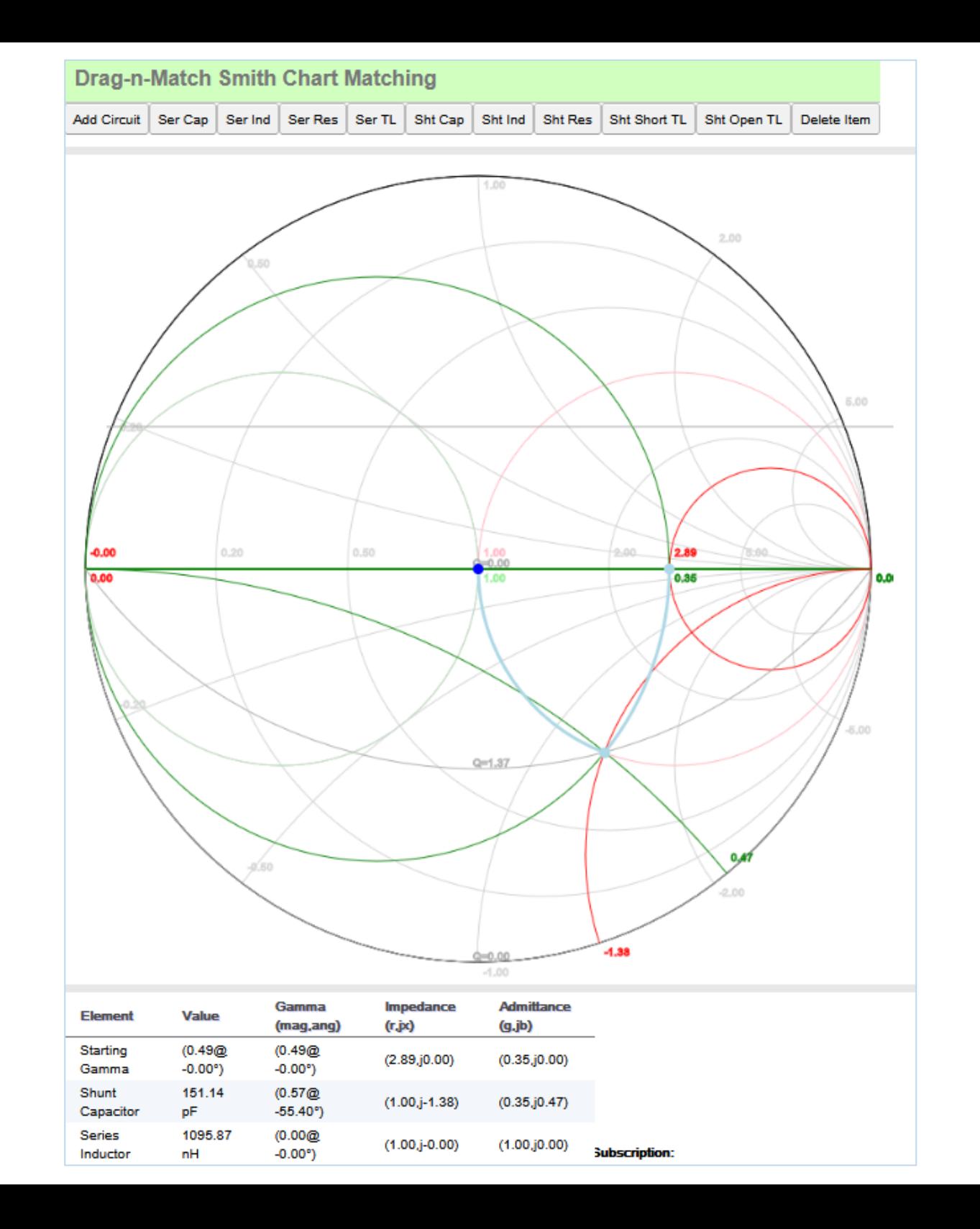

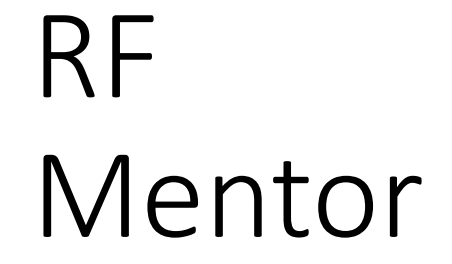

# Smith Chart

# SimSmith

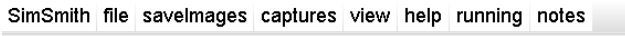

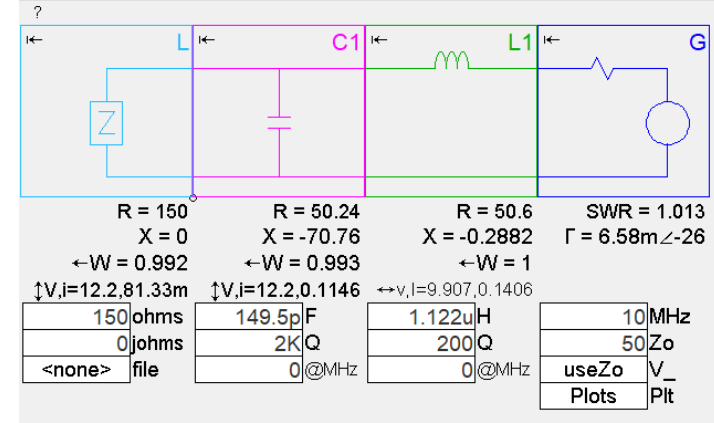

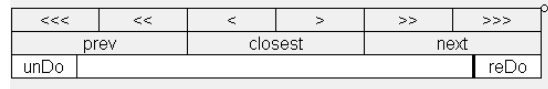

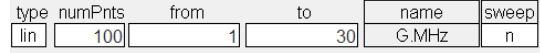

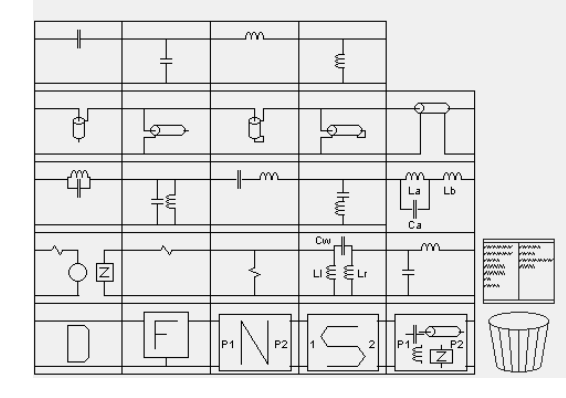

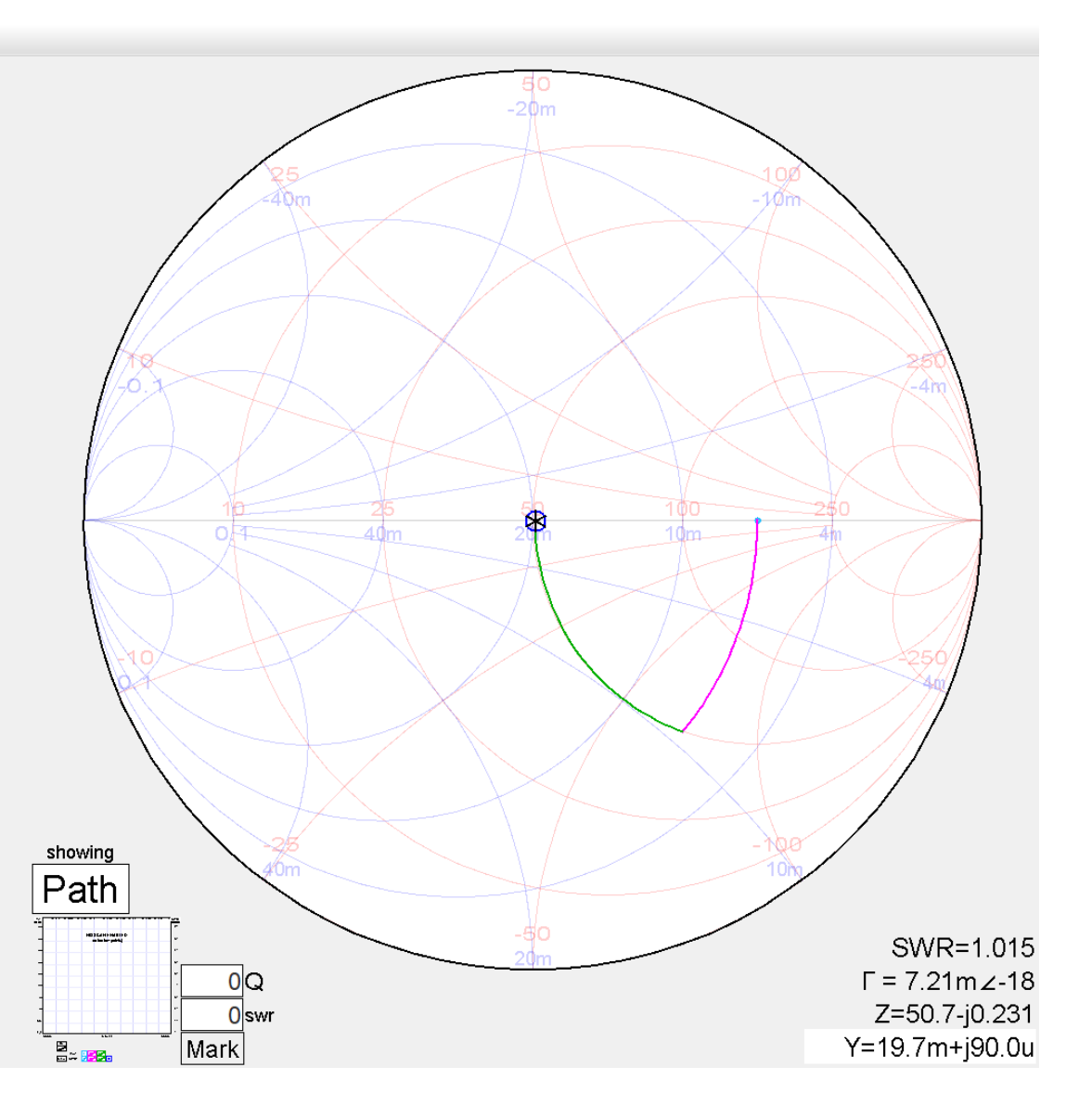

## Pasan

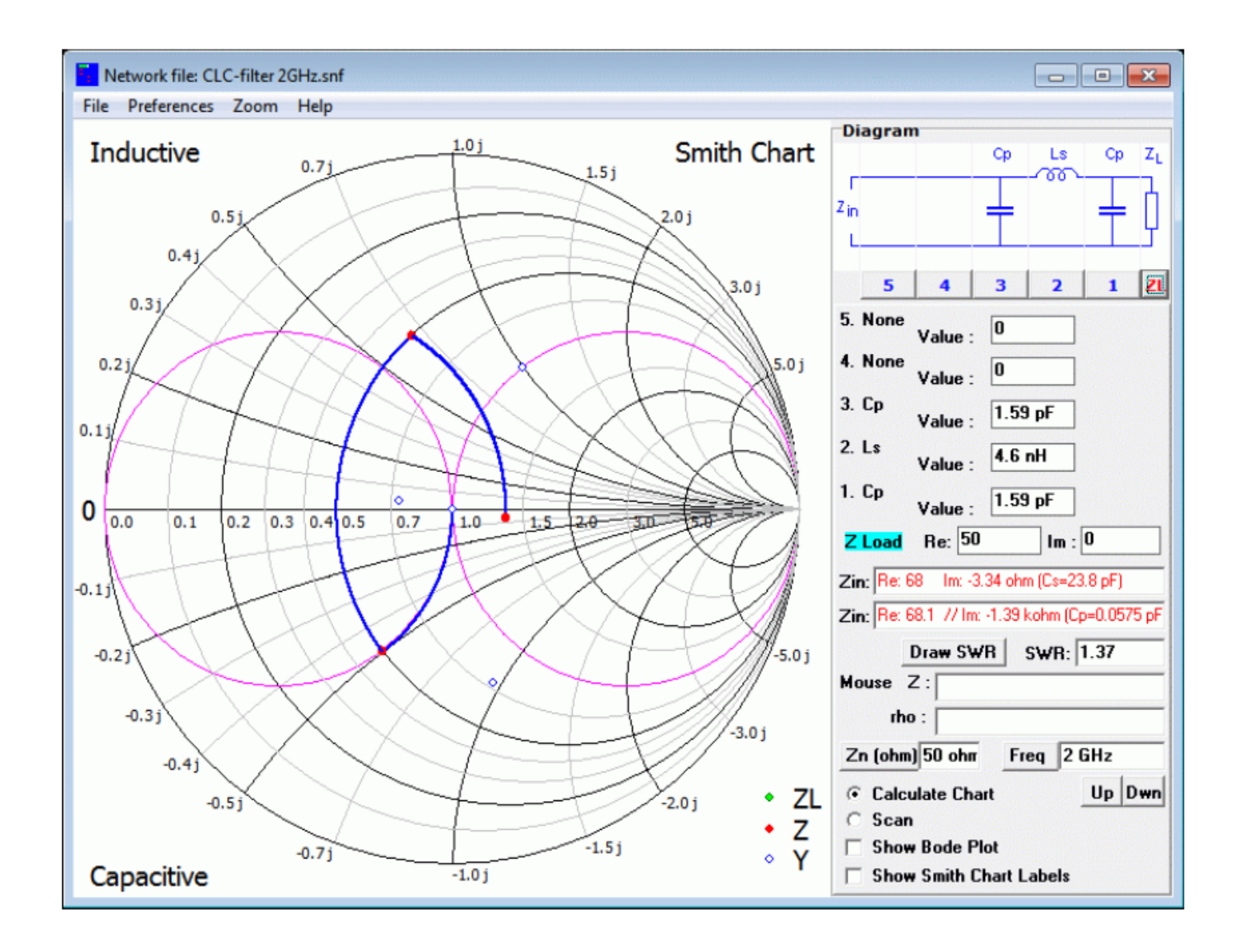

### Leuke special case:

Meten van een **50 ohm** weerstand voor frequenties 1 – 150 MHz

Gevalletje van verkeerde coaxkabel aangesloten…

- geen 50 ohm maar *75* ohm tv coax,
- Ca. 40 cm lang

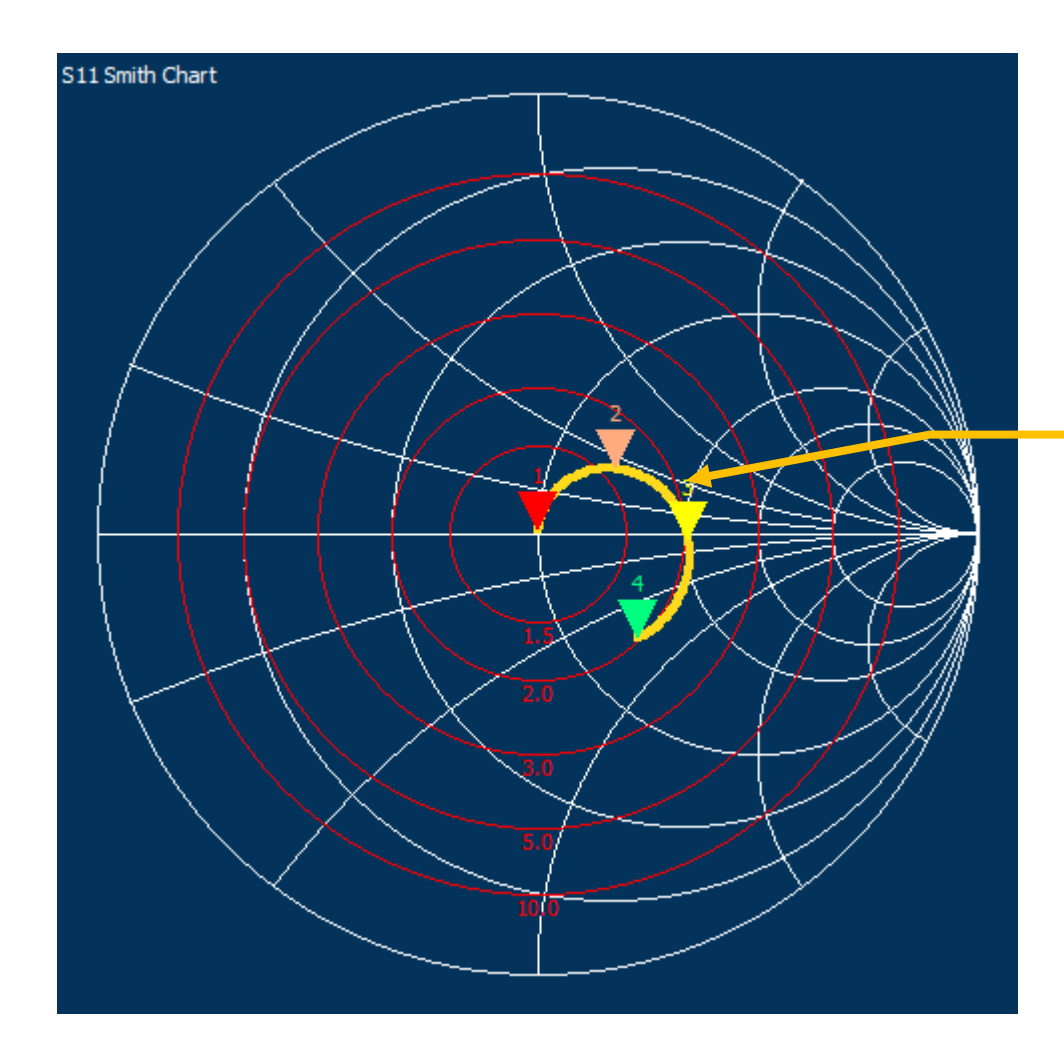

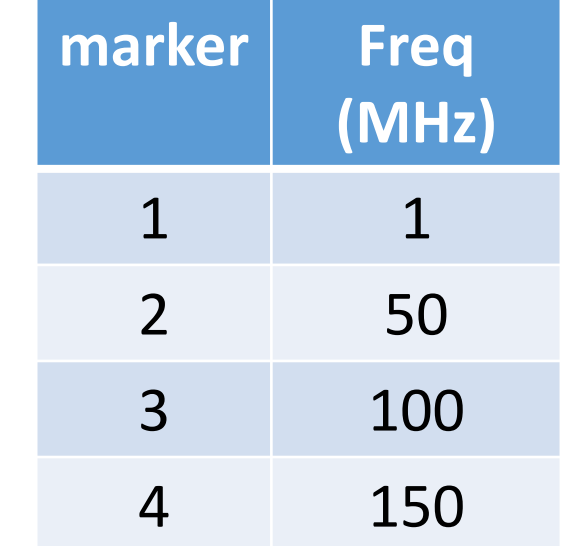

- In ideale geval *cirkelvormig* door punten 50 ohm en ca 112 ohm (1/4 golf trafo)
- Lengte variatie: op verschillende frequenties heeft de kabel een andere lengte in graden.
- Iets minder een cirkel door de niet zo ideale wereld
- Geen constante SWR varieert – oscilleert door de 75 ohm kabel

#### OM MISVERSTANDEN TE VOORKOMEN.

- De Smith Chart is een plot van de gemeten Reflectie Coëfficiënt van een Load die is aangesloten op een transmissielijn. De Smith Chart Zo is de Zo van de transmissielijn, in amateurkringen meestal 50 ohm.
- De Reflectie Coëfficiënt is de VERHOUDING tussen **de** *spanningen* van gereflecteerde signaal van de Load (Urefl) en het signaal van de zender dat naar die Load is gestuurd (Ufwd). Deze wordt in formules 'Gamma' (Griekse hoofdletter Γ) genoemd en is gelijk aan Urefl / Ufwd. De fasehoek in de chart is het gemeten fase verschil tussen de Urefl en Ufwd .
- Voor de impedantie cirkels die over de reflectie in de Smith Chart zijn getekend: dit zijn de reflectie veroorzakende impedantiewaarden R+jX voor ieder reflectiepunt in de Smith Chart.

Het is nog maar even benadrukt:

De hoekverdraaiing van de reflectie coëfficiënt in de Smith Chart (verschil tussen twee spanningen) is een andere dan de hoekverdraaiing tussen spanning en stroom door gemeten R+jX.

### Wat een feest  $\odot$  !

$$
\Gamma = \frac{ZL - Z0}{ZL + Z0}
$$

$$
\text{SWR} = \frac{|V_{\text{max}}|}{|V_{\text{min}}|} = \frac{1 + |\Gamma|}{1 - |\Gamma|}
$$
\n
$$
\text{vswR} = \frac{1 + |\Gamma|}{1 - |\Gamma|}
$$

$$
VSWR = \frac{Vmax}{Vmin}
$$

satoms.com

 $SWR = \frac{R_L}{R_0}$  or  $\frac{R_0}{R_L}$ 

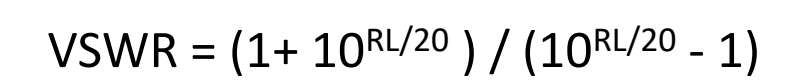

Where:

 $R_0 =$  line impedance  $R_L = -$ load resistance

$$
\text{SWR} = \frac{1 + \sqrt{P_r/P_f}}{1 - \sqrt{P_r/P_f}}.
$$

Interessant voor een amateur: Over welke bandbreedte werkt de aanpassing nog goed?

De Q-cirkels in de Smith Chart van 0 tot veel  $\rightarrow$  de plaatsen waar X/R = constant

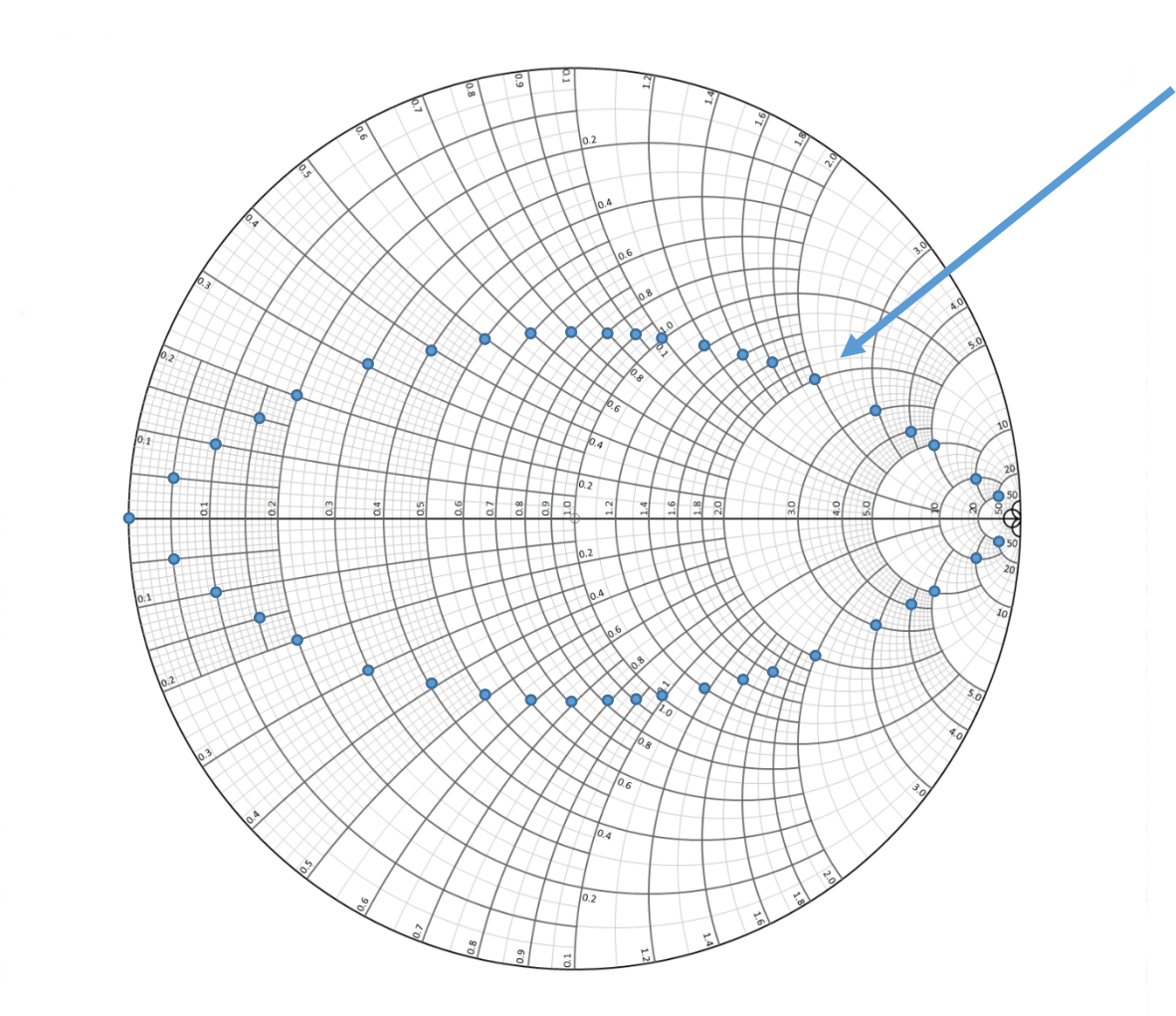

- Getekend: Q = 1, dus |X|= R *in de Smith Chart*
- Je kunt ze (laten) plotten voor alle verschillende waarden van Q. Ook dit zijn trouwens weer delen van cirkels.

Op te merken:

- Deze Q in de Smith Chart is NIET simpel de Q van een LC-kring
- Het is hier een hulpmiddel voor de bandbreedte van de aanpassing
- Deze bandbreedte wordt in grote mate bepaald door de impedanties aan beide zijden van de tuner en de 'plekken die je aan doet' bij het matchen.

### Twee voorbeelden met t-tuner C-L-C:  $16 \rightarrow 50$  ohm

Geval 1: tunen langs de 'buitenkant' Laatste C waarde: 80pF, pijltje geeft variatie aan van ca. 8 pF. Afstemming is erg 'touchy'

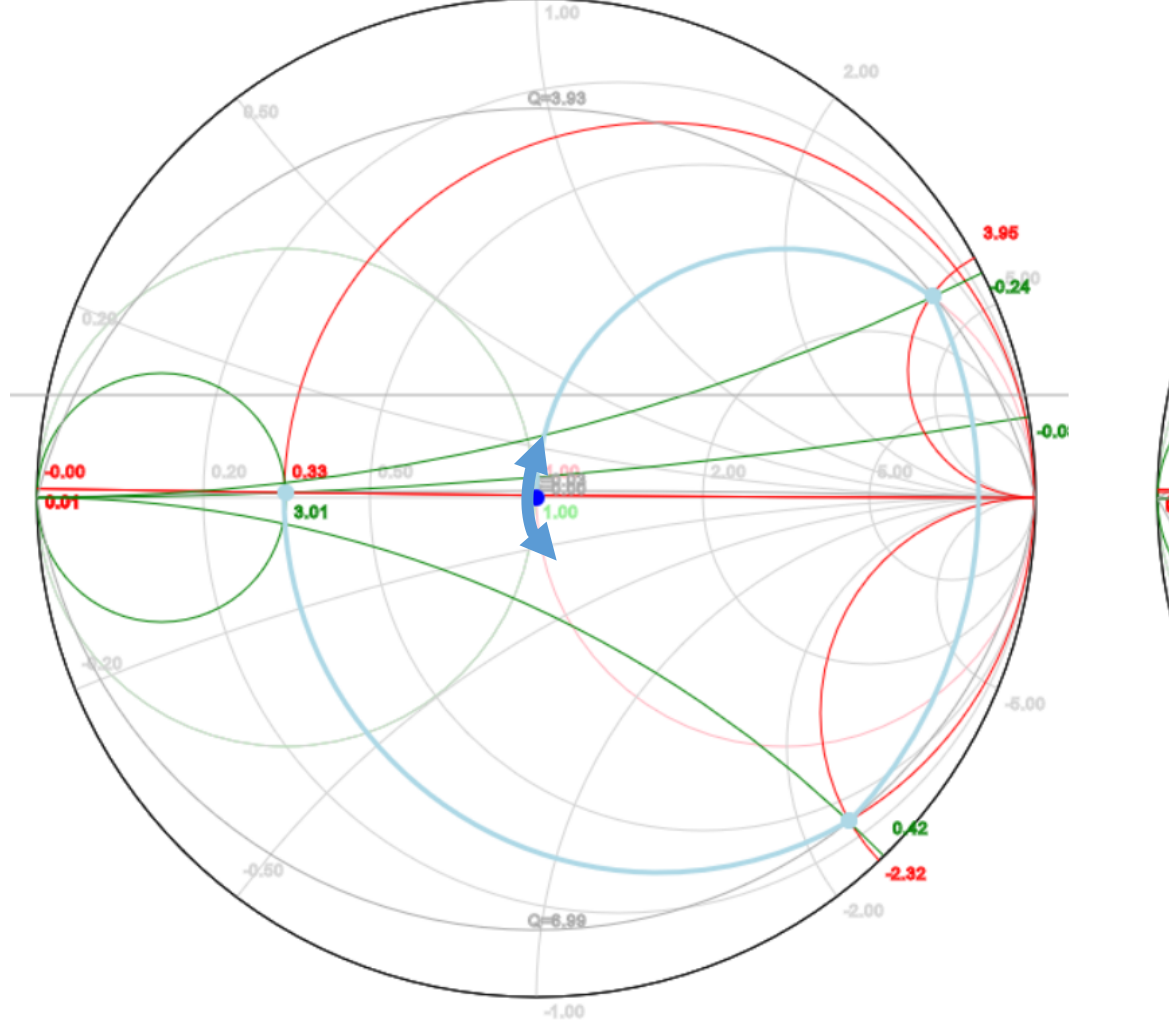

# Geval 2: tunen dichterbij het 'midden'

Laatste C waarde: 450pF, pijltje geeft aan variatie aan van ca. 300 pF

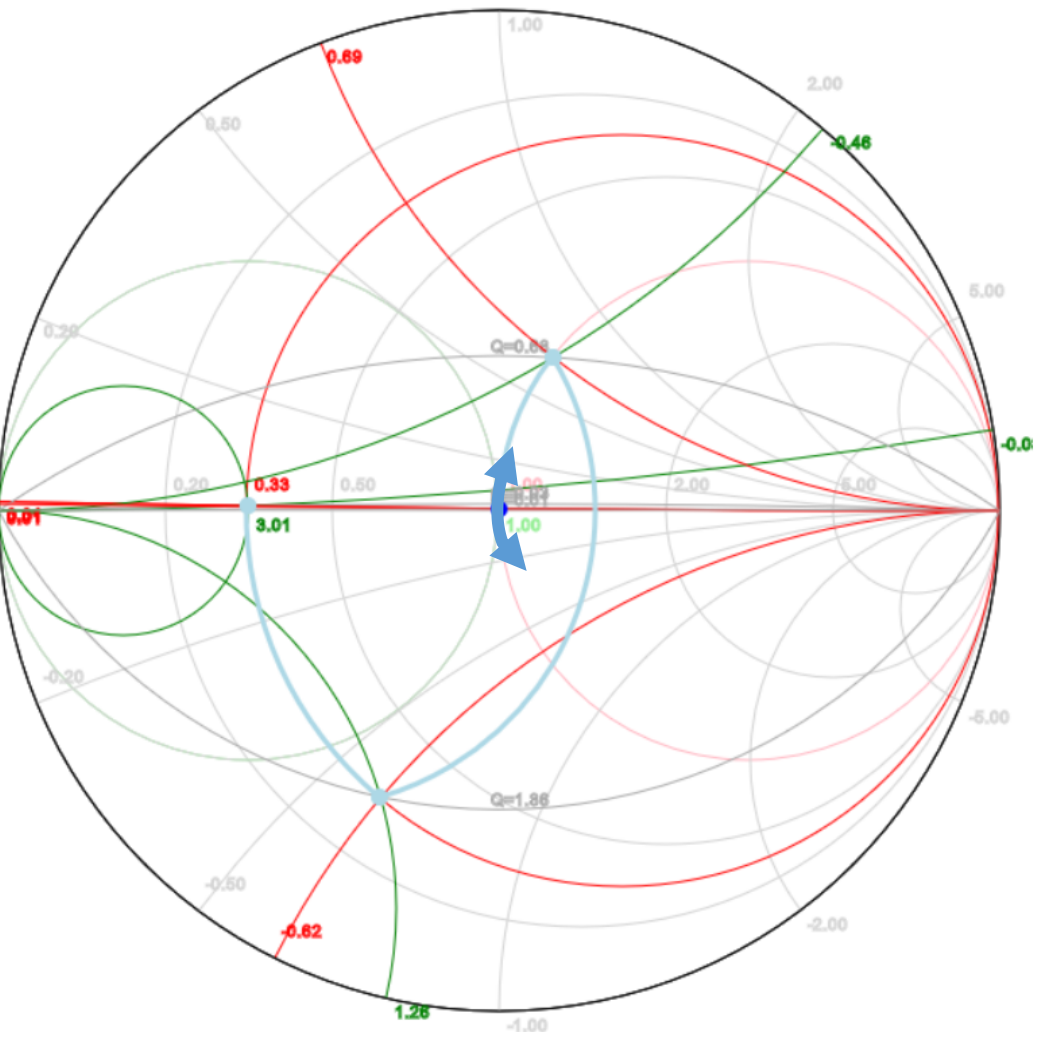

Meer info over metingen met de nanoVNA:

<https://pa3a.nl/nanovna-metingen-and-smith-chart-articles/>

**Bronnen:**

Plaatjes van de Smith Chart:

<http://certifytech.tripod.com/references/electronic/electronics/impedance.html>

https://www.researchgate.net/publication/324837507 An Ultrasonic Through-Metal-

Wall Power Transfer System with Regulated DC Output

<http://www.excelhero.com/blog/2010/08/excel-high-precision-engineering-chart-1.html> <http://home.sandiego.edu/~ekim/e412f04/e412lab06.pdf>

Informatie:

[https://Smithchart.org](https://smithchart.org/)

Software, tevens plaatjes van de Smith Chart:

<https://www.fritz.dellsperger.net/smith.html> (Smith V4.1 , trial versie)

<https://github.com/mihtjel/nanovna-saver/releases> (nanoVNAsaver v0.2.1)